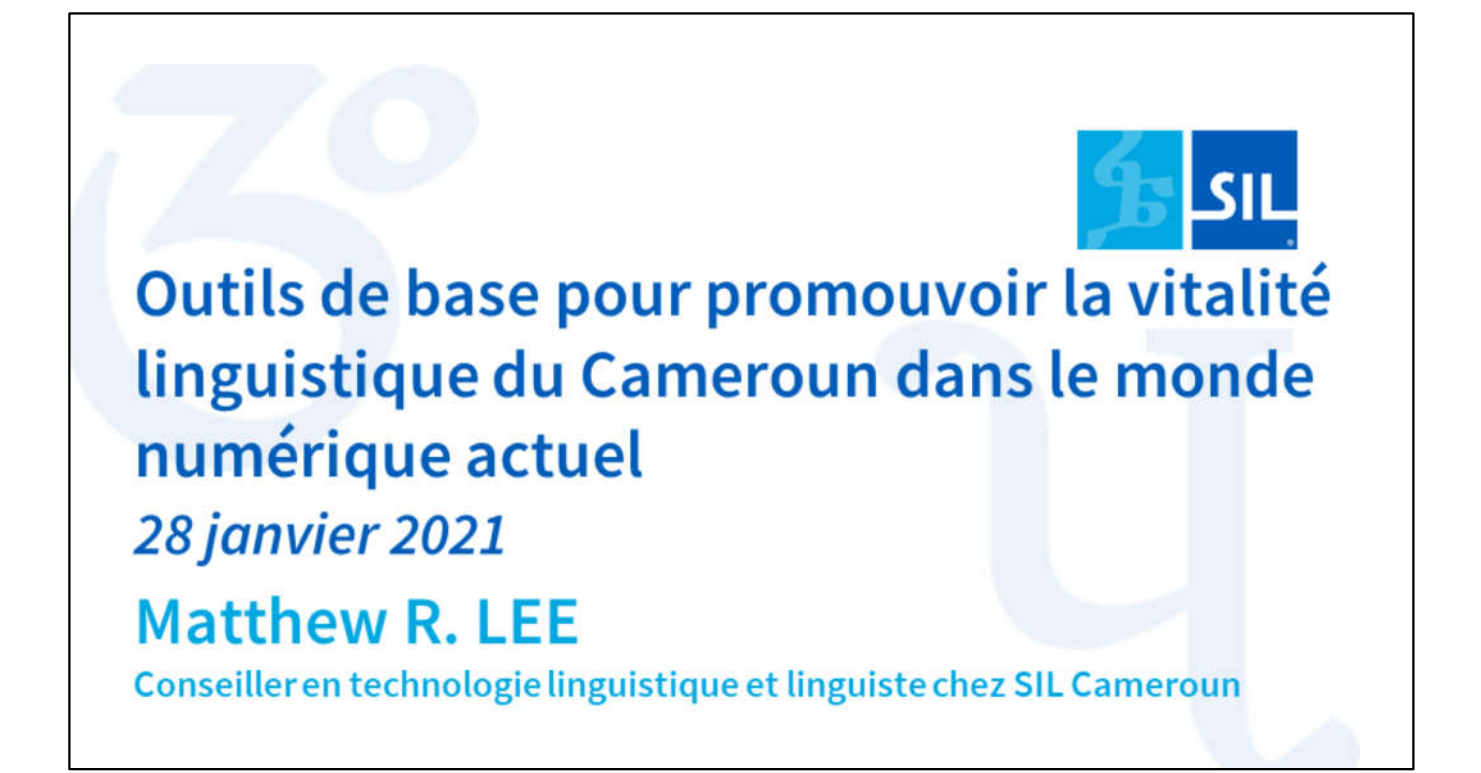

Outils de base pour promouvoir la vitalité linguistique du Cameroun dans le monde numérique actuel, par Matthew R. Lee

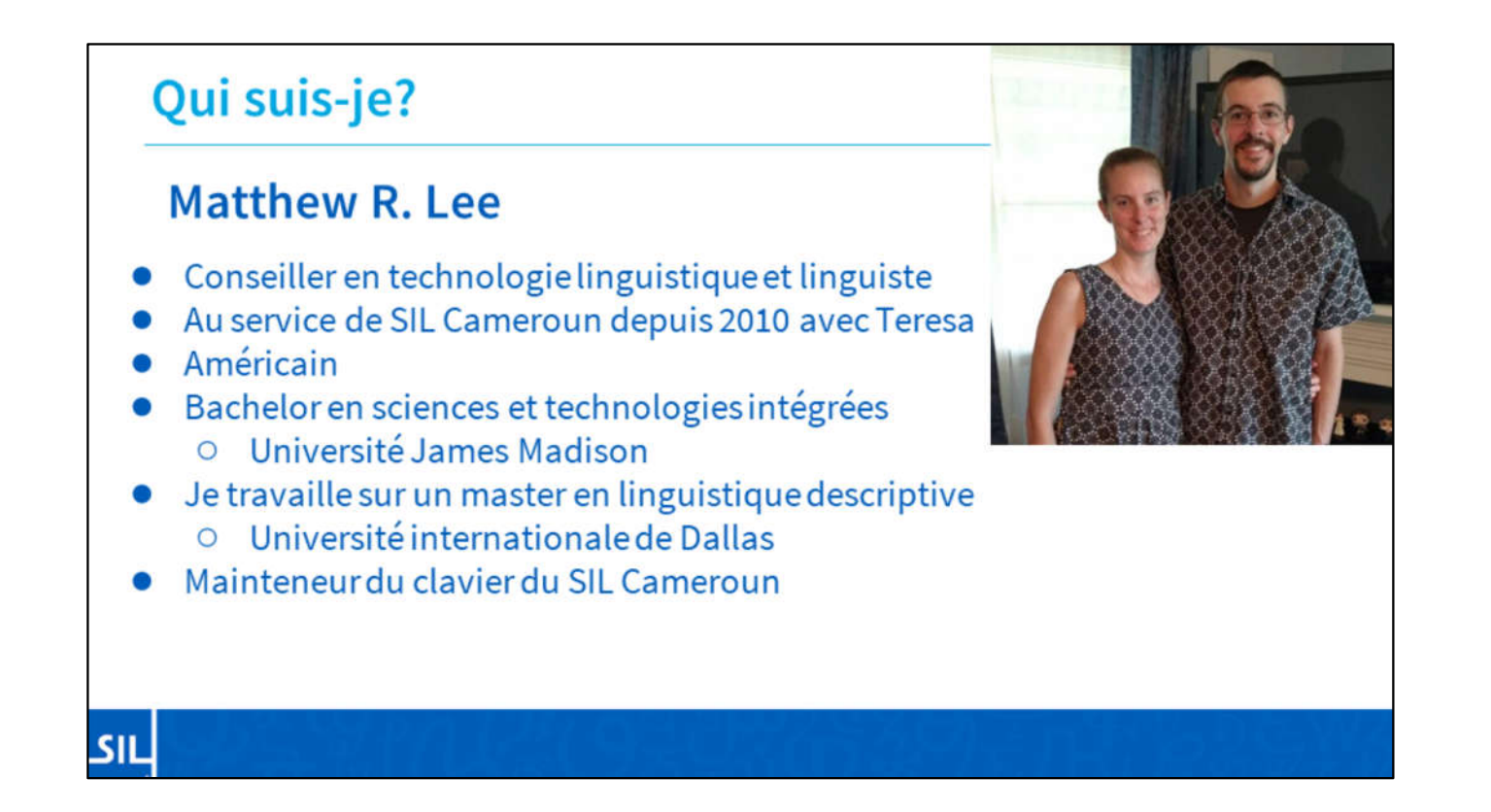

Qui suis-je ? Je suis consultant en technologie linguistique et linguiste ici à SIL Cameroun. Je suis au service de SIL Cameroun. Je suis au service de SIL Cameroun depuis 2020, et je travaille avec ma femme Teresa. Nous sommes Américains. J'ai une licence en sciences et technologies intégrées de l'Université James Madison, et je travaille à la finalisation d'un master en linguistique descriptive de l'Université internationale de Dallas.

## Équipe Technologie linguistique à SIL Cameroon

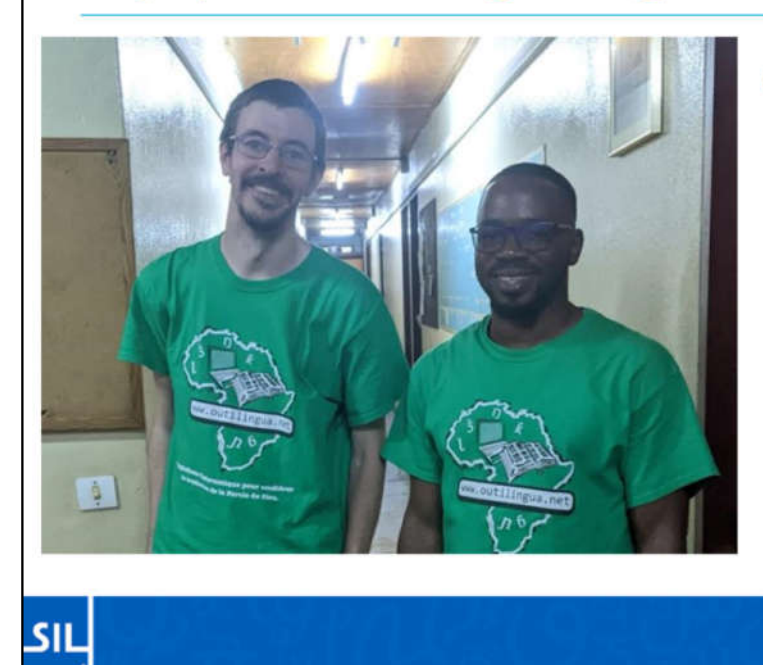

- Équipe actuelle
	- **Matthew LEE**  $\circ$
	- **NGONO Louis Pascal**  $\circ$

L'équipe actuelle des technologies linguistiques est composée de Louis Pascal Ngono et de moi-même.

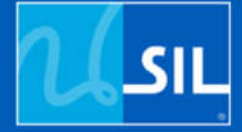

## Vitalité linguistique "traditionnelle" **Traditional Language Vitality**

Nous commencerons par la Vitalité des langues "traditionnelles".

## **EGIDS**

## Échelle élargie de perturbation intergénérationnelle graduée

• EGIDS signifie "Expanded Graded Intergenerational Disruption Scale" (échelle élargie de perturbation intergénérationnelle). C'est un outil qui sert à mesurer le statut d'une langue en termes de danger ou de développement.

SILI https://www.sil.org/about/endangered-languages/language-vitality

Si vous êtes familier avec la linguistique ou la sociolinguistique, vous connaissez peut-être EGIDS, l'échelle élargie de perturbation intergénérationnelle. L'EGIDS est un outil qui sert à mesurer le statut d'une langue en termes de danger ou de développement.

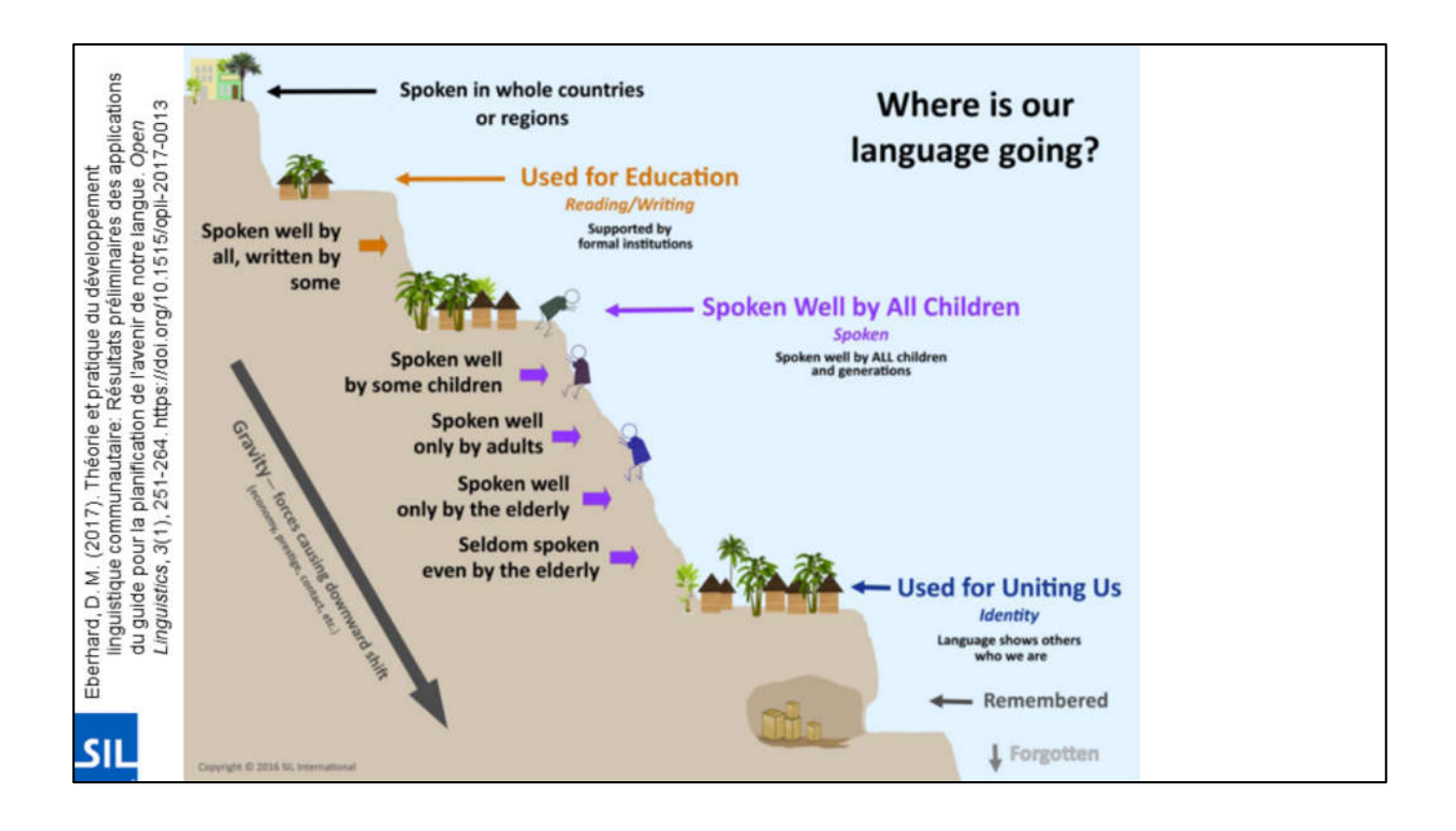

Ceci est une illustration de l'échelle de l'EGIDS. À gauche, nous verrions les langues nationales comme le swahili, l'anglais ou le français. À droite, on trouverait des langues comme le latin ou le babylonien qui n'ont plus de population. L'indicateur le plus important de la vitalité future des langues n'est pas le nombre de locuteurs, mais (comme vous le voyez marqué en violet) si les jeunes apprennent et utilisent une langue.

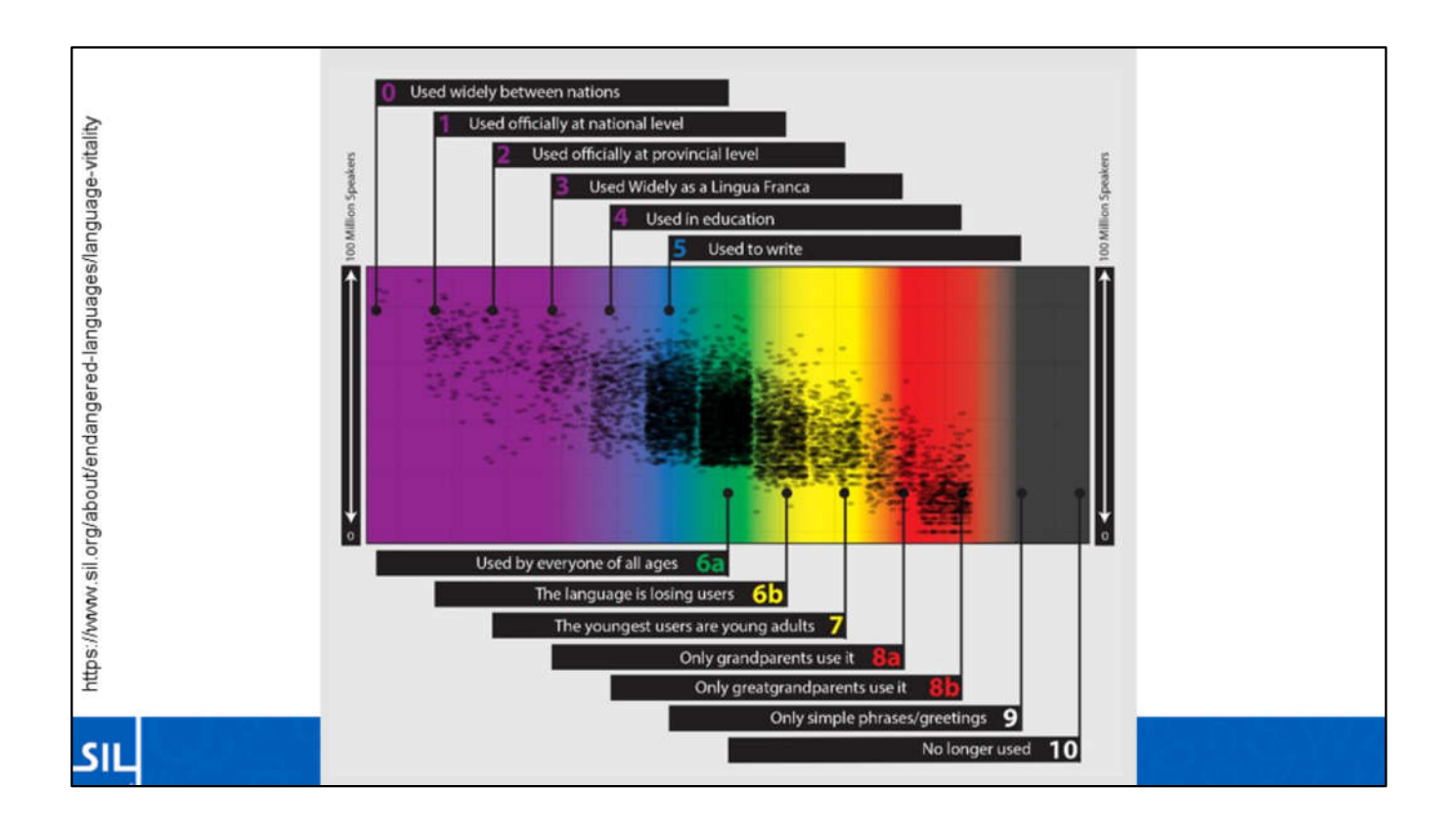

Ce graphique montre la vitalité des langues connues dans le monde. Chaque point sombre représente une langue. La hauteur de chaque point représente le nombre relatif de locuteurs. Les langues situées à gauche sont probablement plus sûres. Les langues du milieu sont en transition, et les langues de droite sont en danger extrême. Vous pouvez voir que la plupart des langues du monde se situent entre 5 et 7.

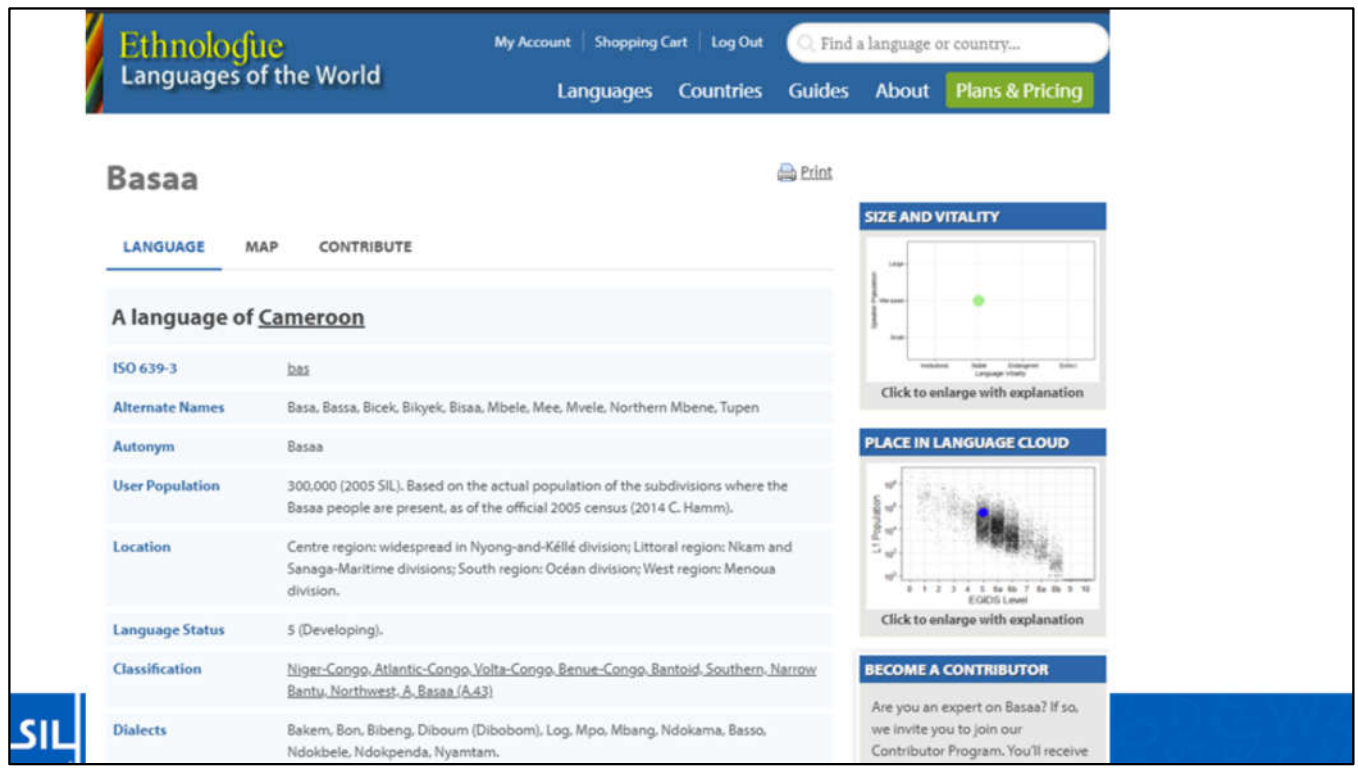

Si l'on regarde Basaa, par exemple, sur l'Ethnologue, une ressource gérée par SIL International...

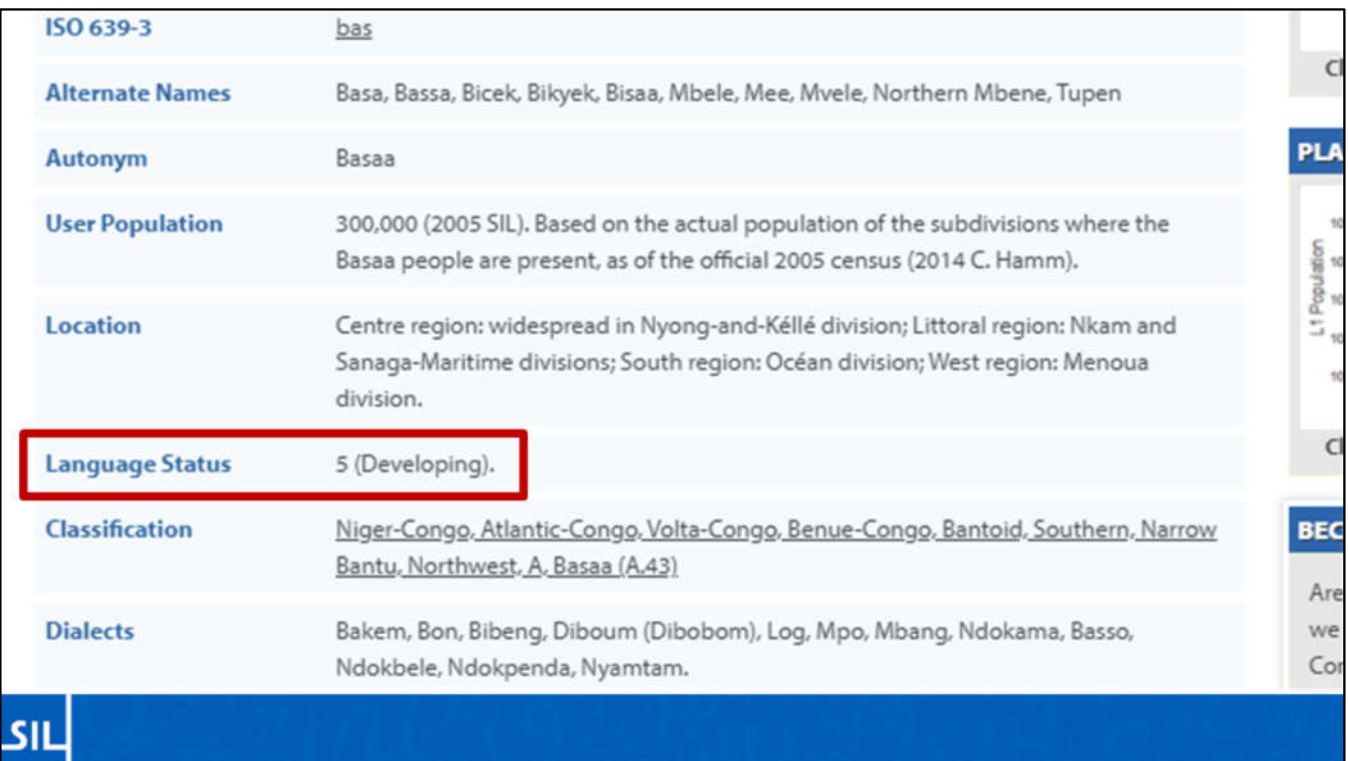

Nous voyons ici que le statut est 5, en développement.

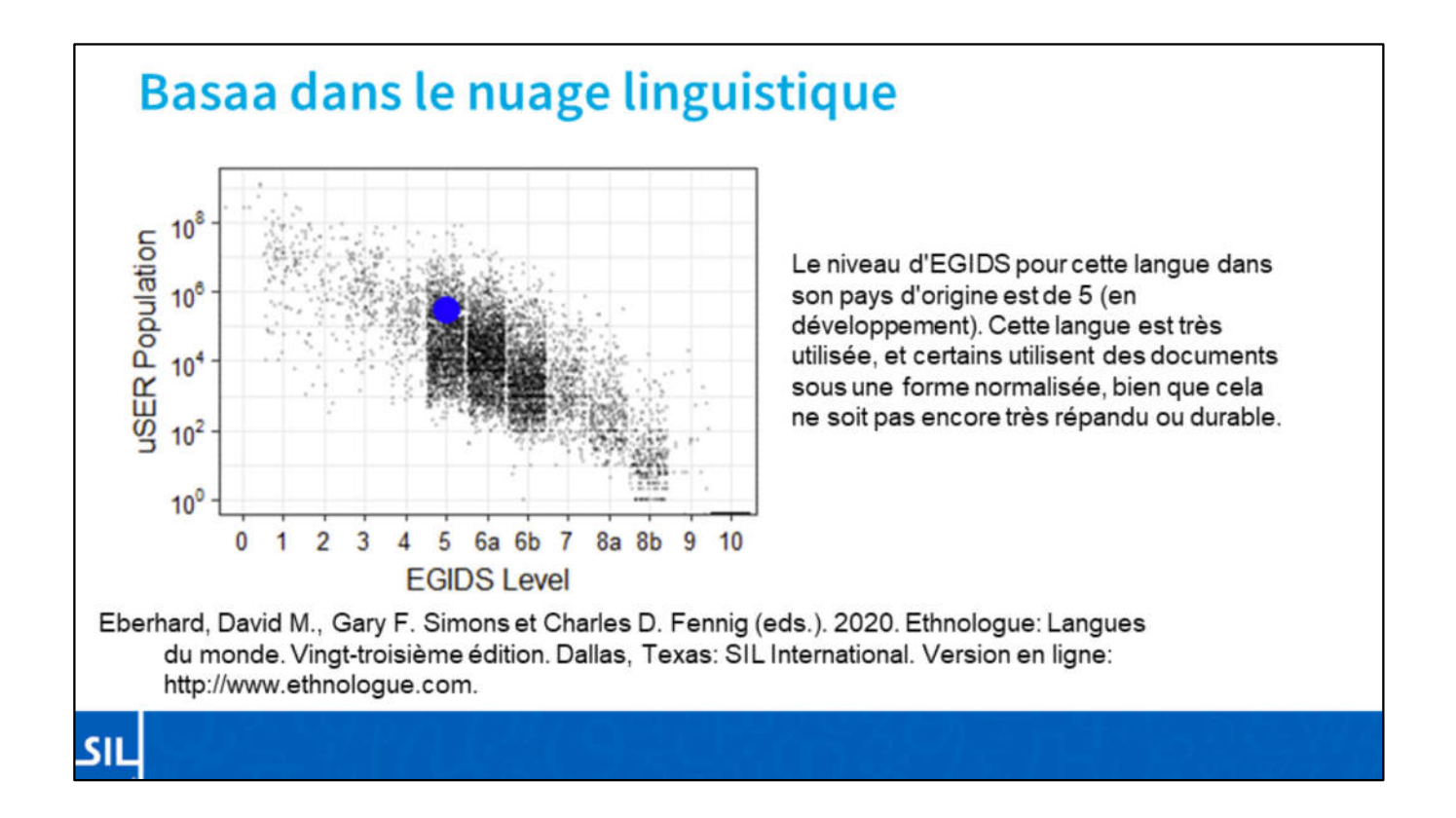

Selon l'Ethnologue, le niveau d'EGIDS pour cette langue dans son pays d'origine est de 5 (en développement). Cette langue est très utilisée et certains utilisent des ouvrages sous une forme standardisée, bien que cela ne soit pas encore très répandu ou durable.

Vous pouvez voir le point bleu qui représente le basaa parmi les langues du monde.

[Lire la description]

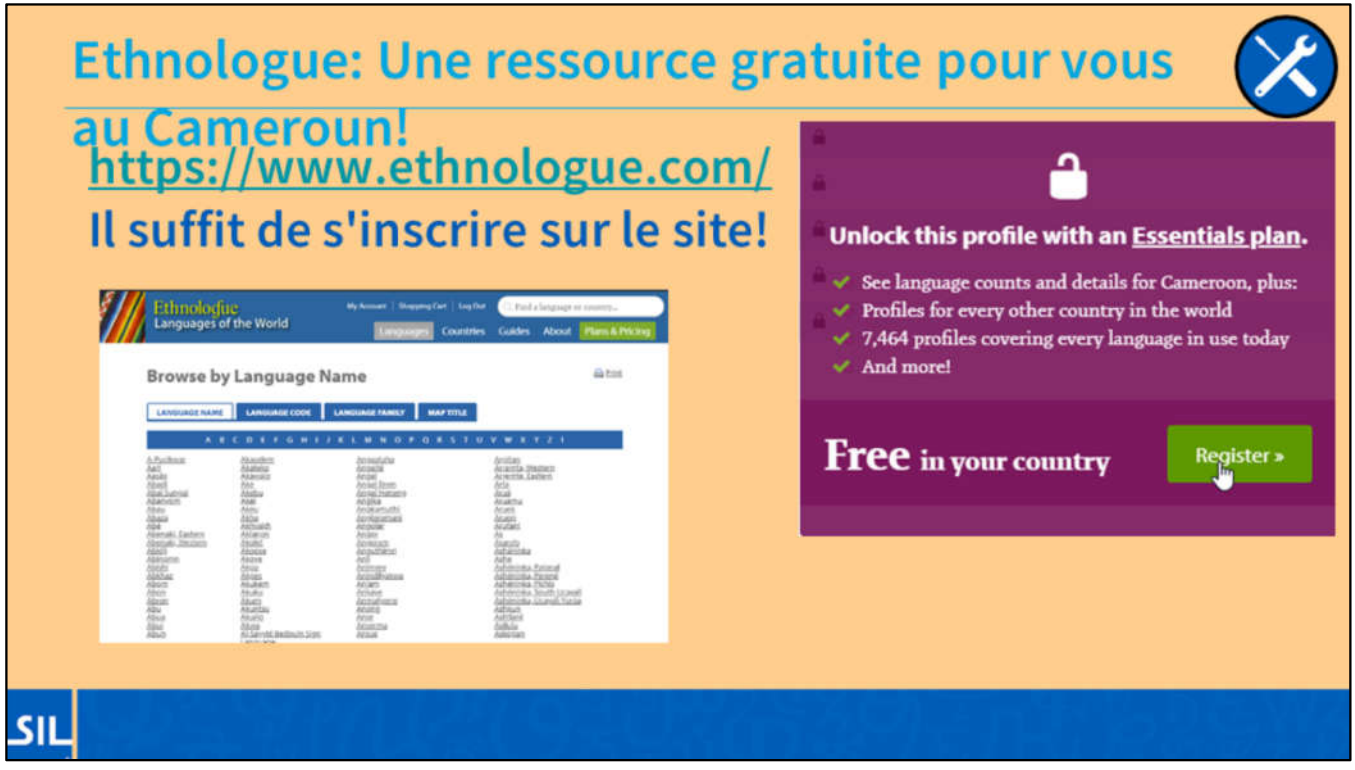

J'ai mentionné l'Ethnologue de SIL, une base de données des langues du monde. Vous avez peut-être entendu dire récemment qu'elle n'est plus disponible en ligne gratuitement. En fait, l'Ethnologue est disponible gratuitement dans de nombreux pays du monde, comme le Cameroun. Il vous suffit de vous inscrire (gratuitement), de cliquer sur le lien figurant dans votre courriel et vous aurez un accès instantané.

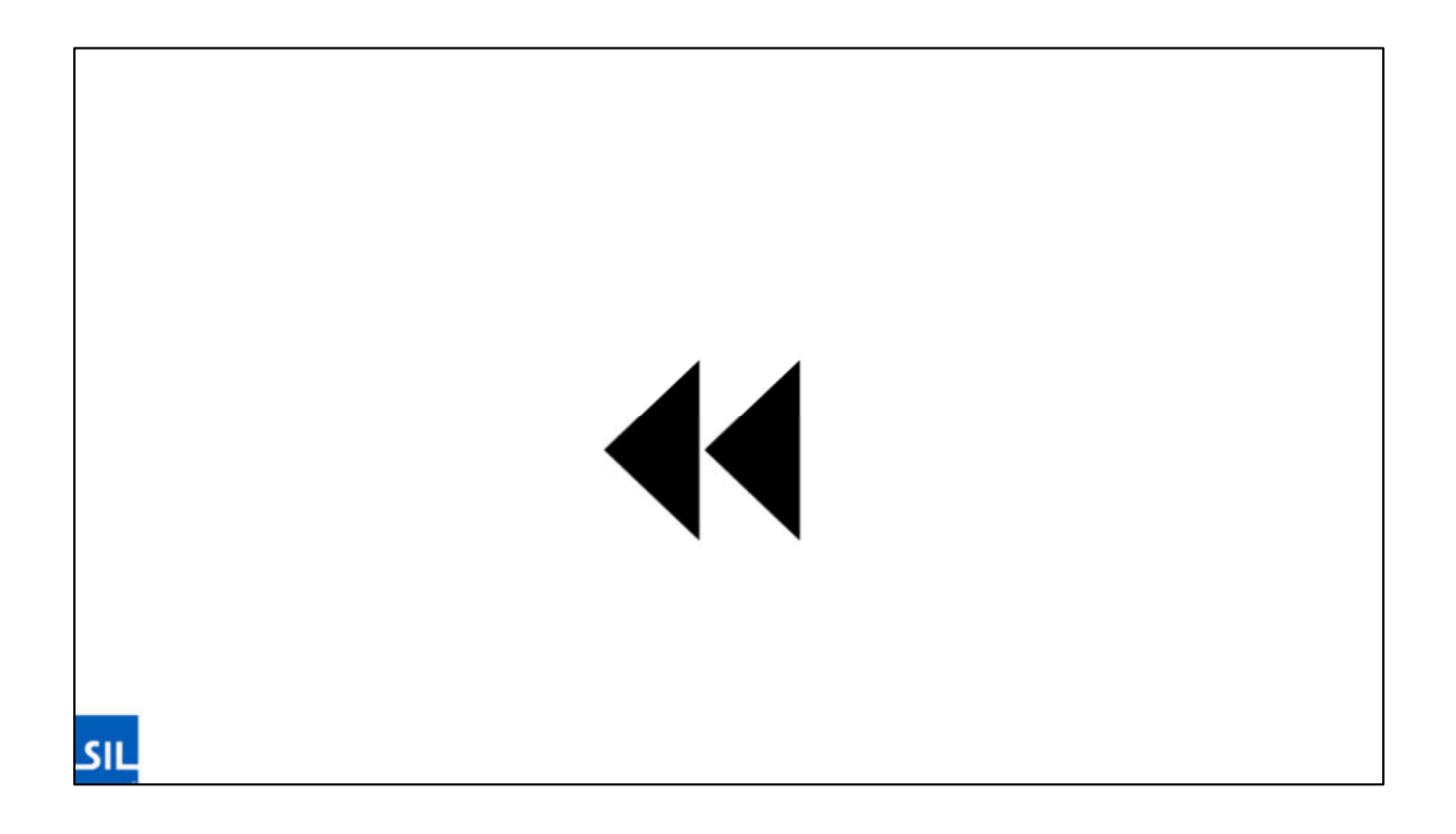

Attendez une minute... J'ai bien dit que je travaillais dans le domaine de la technologie linguistique, où est la partie technologie ? Ne vous inquiétez pas, ça vient !

## Les limites de l'EGIDS

L'EGIDS mesure l'utilisation des langues dans les situations sociales et inclut l'usage écrit et parlé selon le cas.

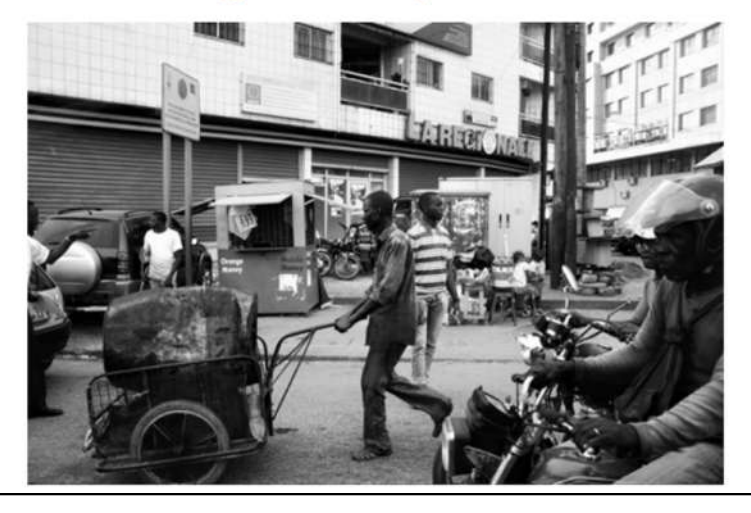

Photo: https://unsplash.com/photos/oTrwivPvpVo SIL

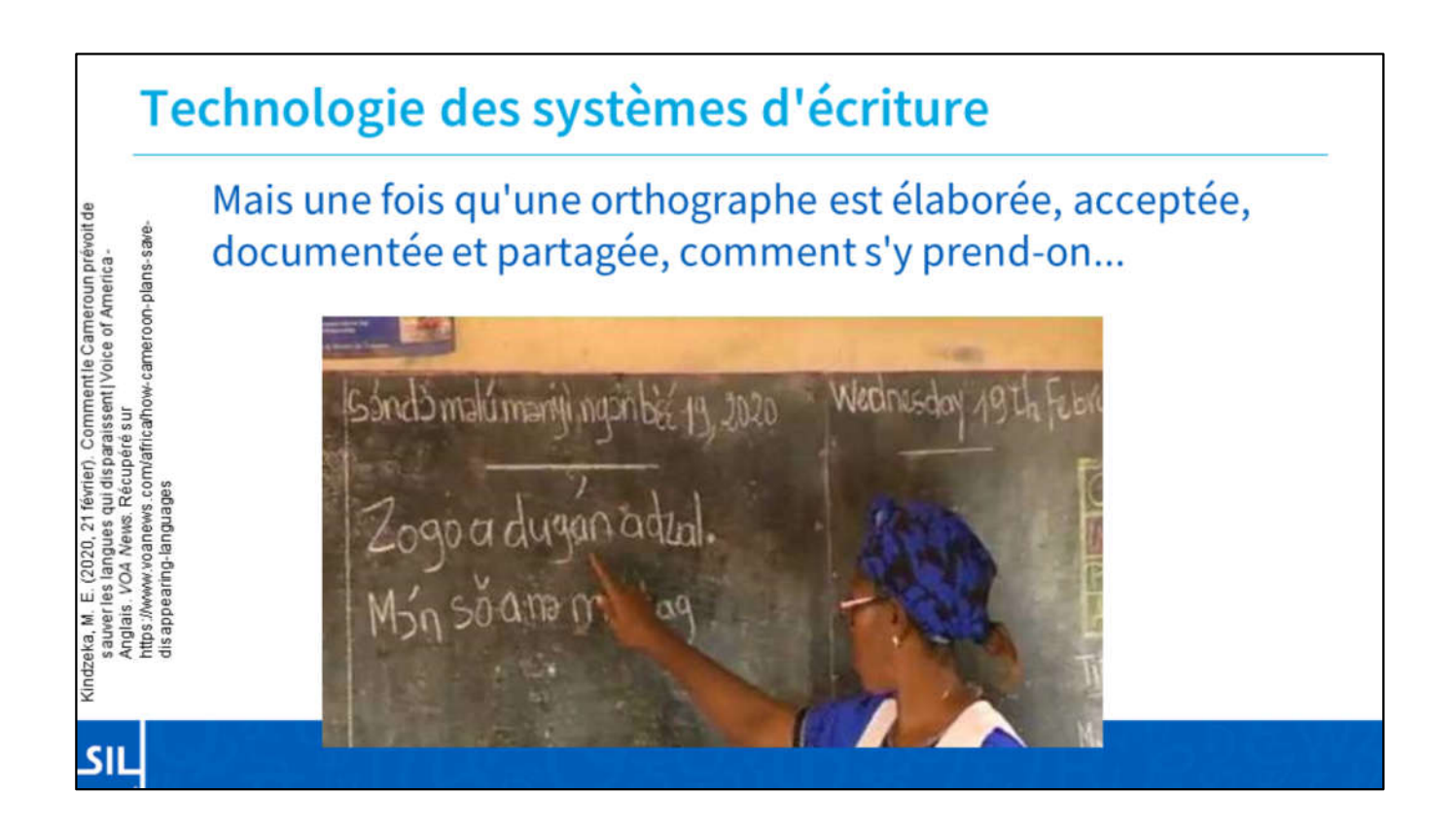

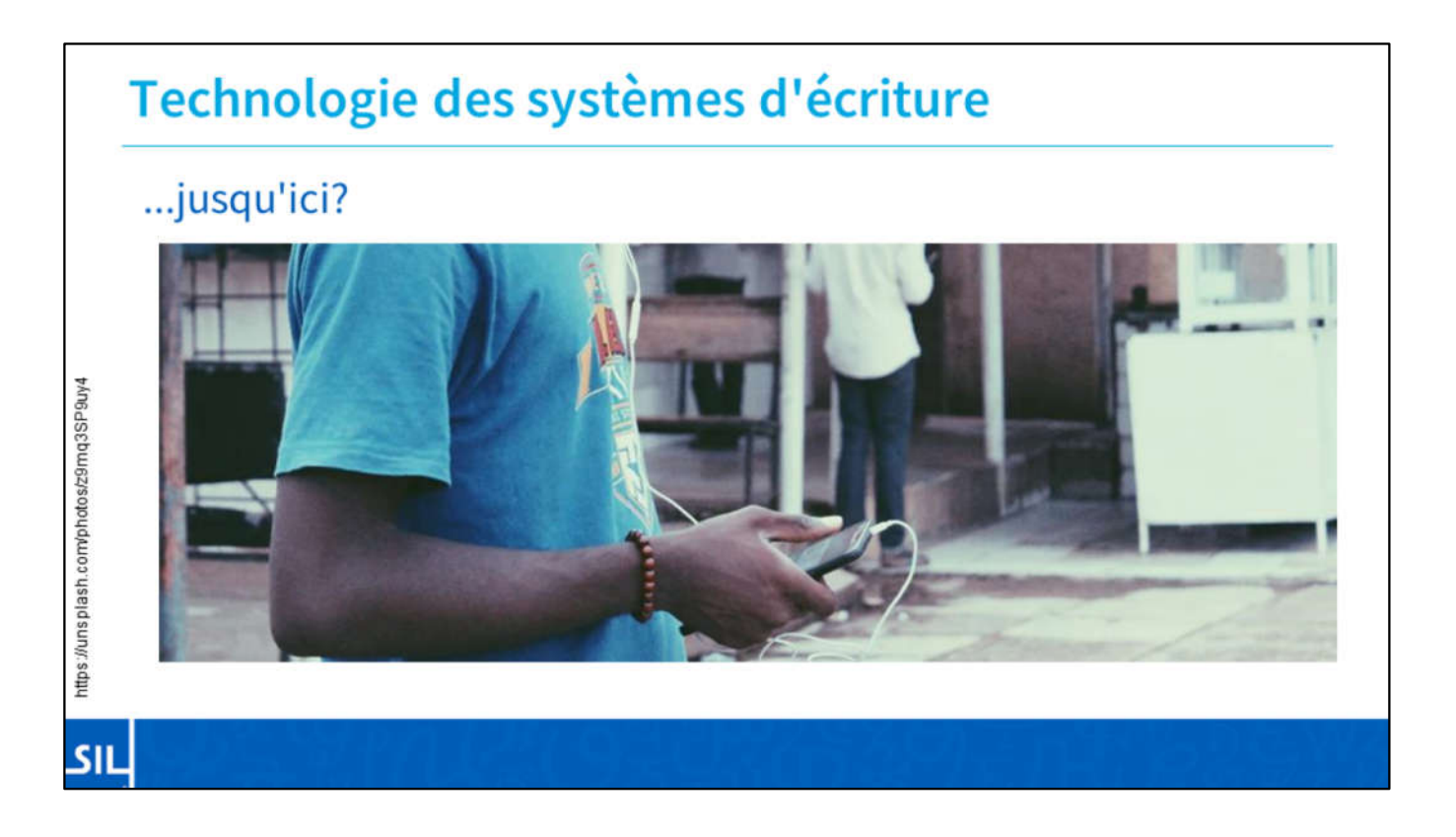

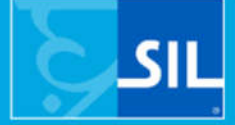

Soutien numérique des langues **Digital Language Vitality** 

## Clause de non-responsabilité

لىن

Bien qu'il existe de nombreux excellents outils et ressources de logiciels de langues créés par des individus et des organisations au Cameroun et dans le monde entier, cette présentation limitée se concentrera sur les outils SIL.

Avant d'aller trop loin, je dois ajouter une petite clause de non-responsabilité.

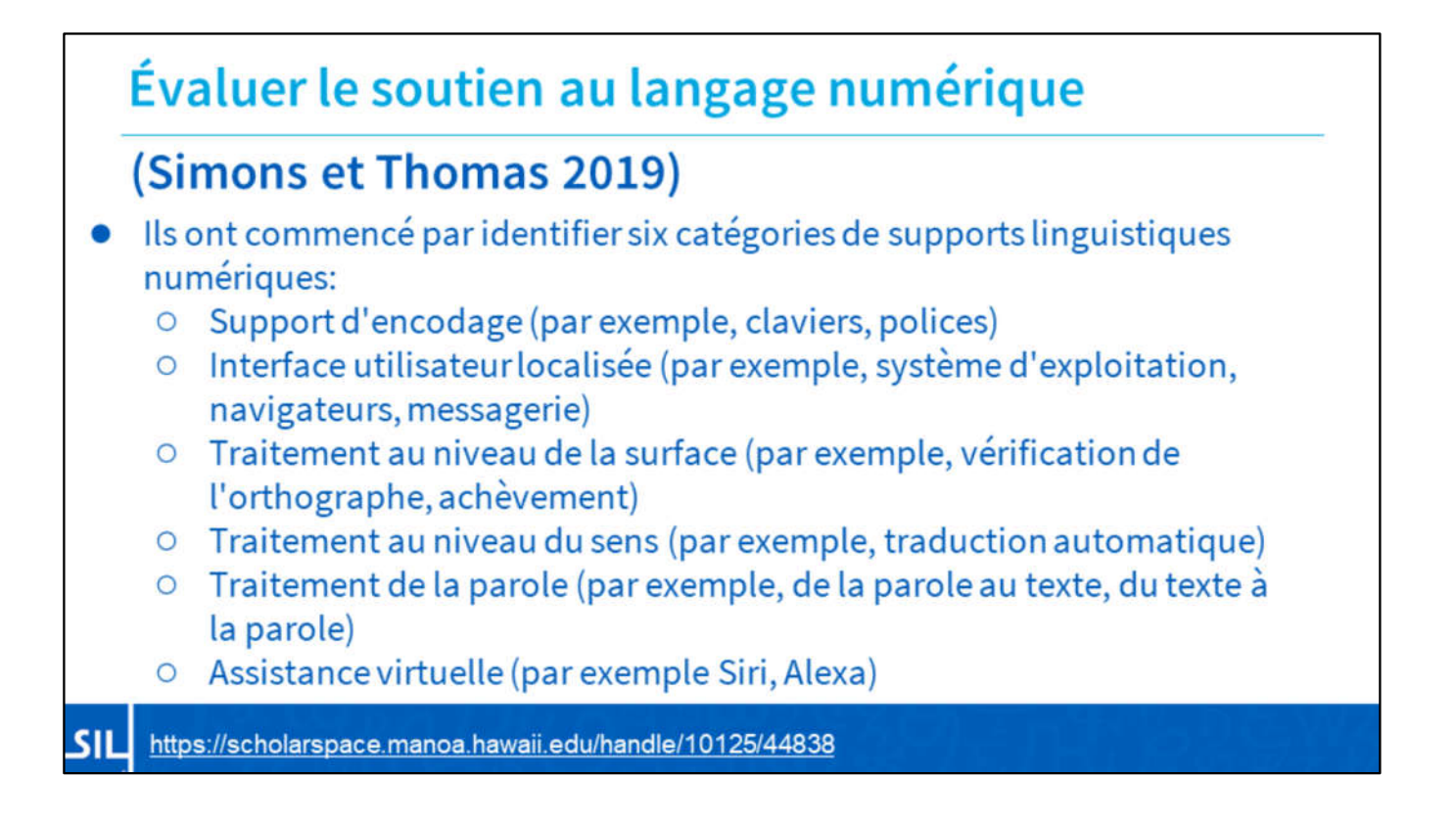

Quels sont les indicateurs du soutien linguistique numérique ? Simons et Thomas ont cherché à répondre à cette question pour ajouter un indice de soutien du langage numérique.

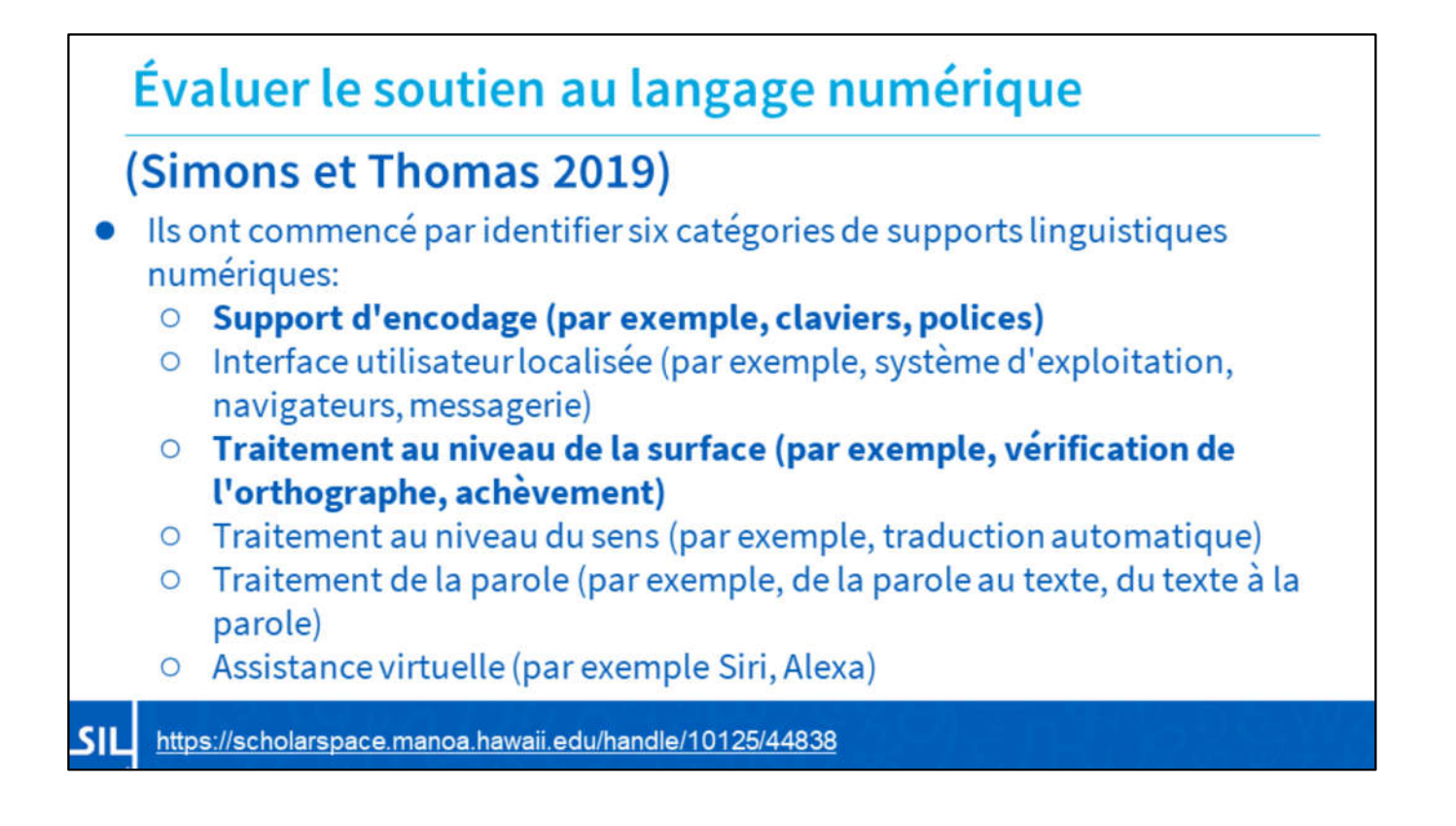

Et nous allons en discuter deux aujourd'hui. Le support de l'encodage (par exemple les claviers et les polices), et le traitement des niveaux de surface (par exemple, la vérification orthographique ou l'autocomplétion)

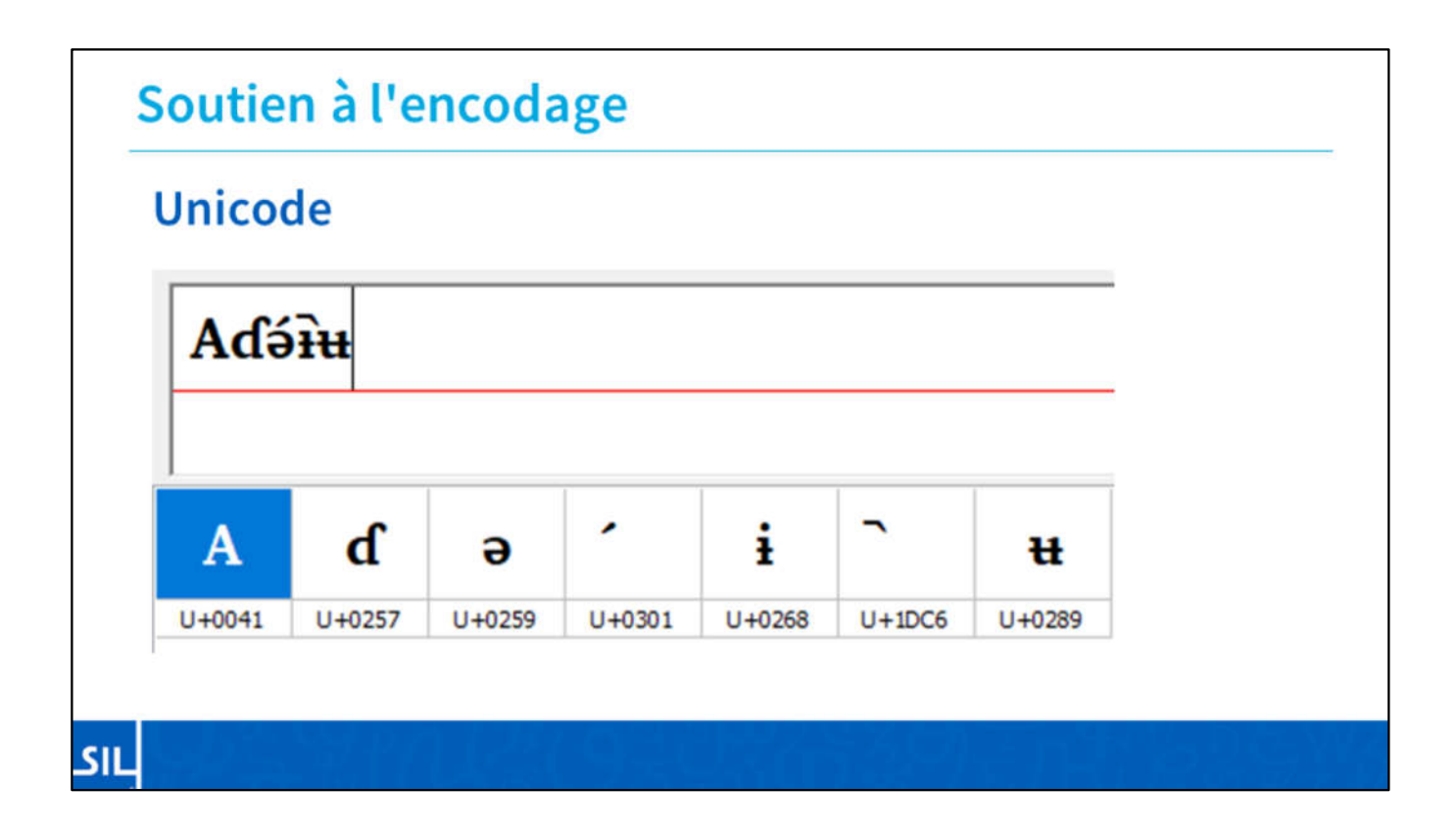

Lorsque nous parlons de soutien à l'encodage, nous devons parler d'Unicode. Le consortium Unicode prend chaque caractère unique des langues du monde et lui attribue un numéro statique pour éviter toute confusion. [Montrez quelques chiffres]

La plupart du temps, les ordinateurs gèrent correctement ces numéros cachés sans que vous ayez à vous en soucier.

Si un nouveau caractère ou une variation est activement utilisé par une communauté, les partenaires peuvent le présenter comme une demande à Unicode.

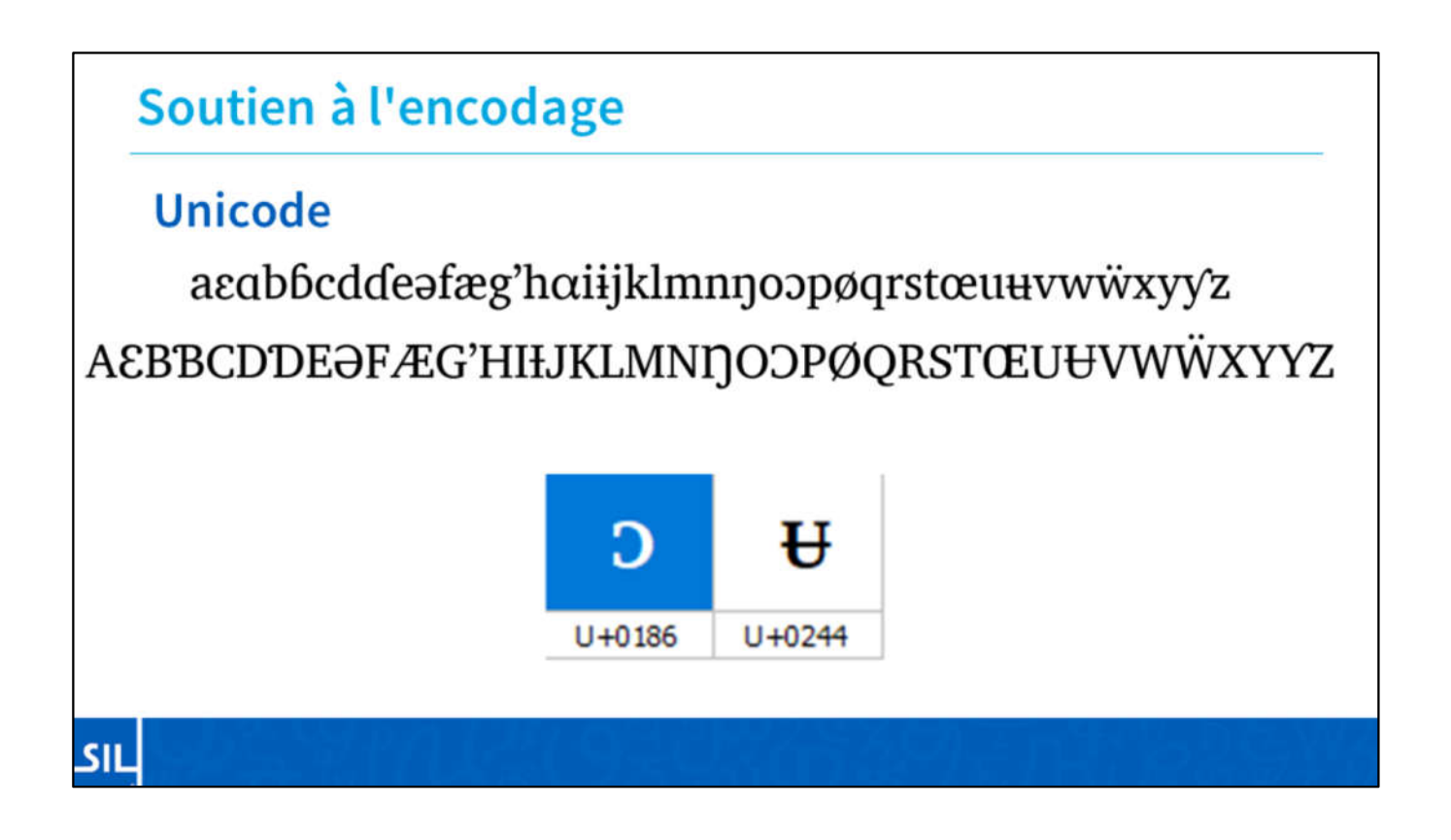

Il s'agit de l'alphabet général du Cameroun. Tous ces caractères ont été ajoutés à Unicode, et d'après ce que je comprends, certains des derniers ajoutés, en 2007, étaient en majuscules  $O$  (open o) et en majuscules  $H$ (barred u).

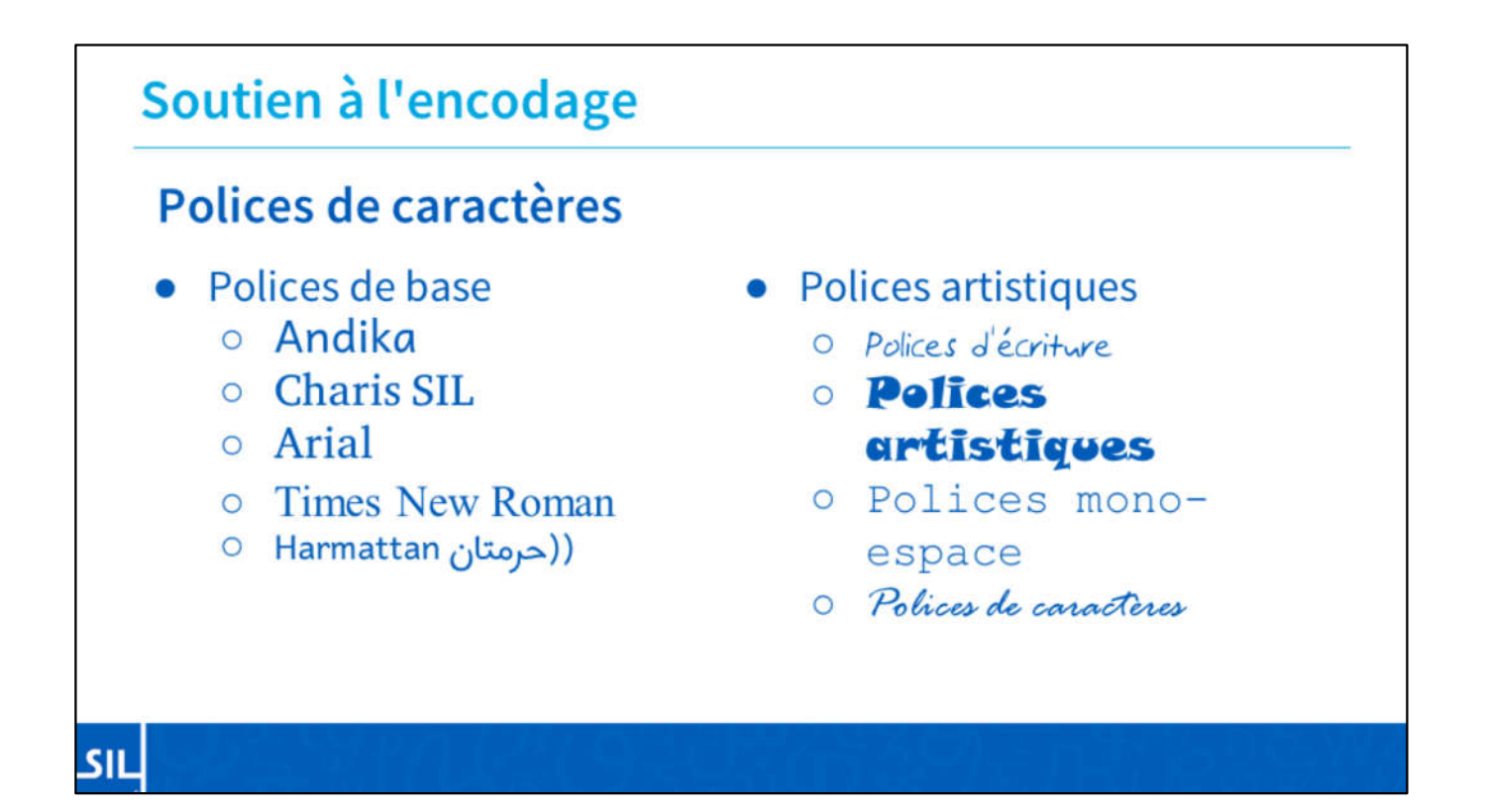

Généralement, dans quelques années, SIL et certaines des polices de base de Microsoft et des polices opensource prendront en charge la plupart des caractères ajoutés dans Unicode. Malheureusement, vous trouverez diverses polices "fantaisistes" qui ne prendront peut-être pas en charge tous les caractères de votre langue. Certaines de ces polices "fantaisie" peuvent être des polices d'écriture manuscrite, des polices artistiques, des polices monospace et des polices de script.

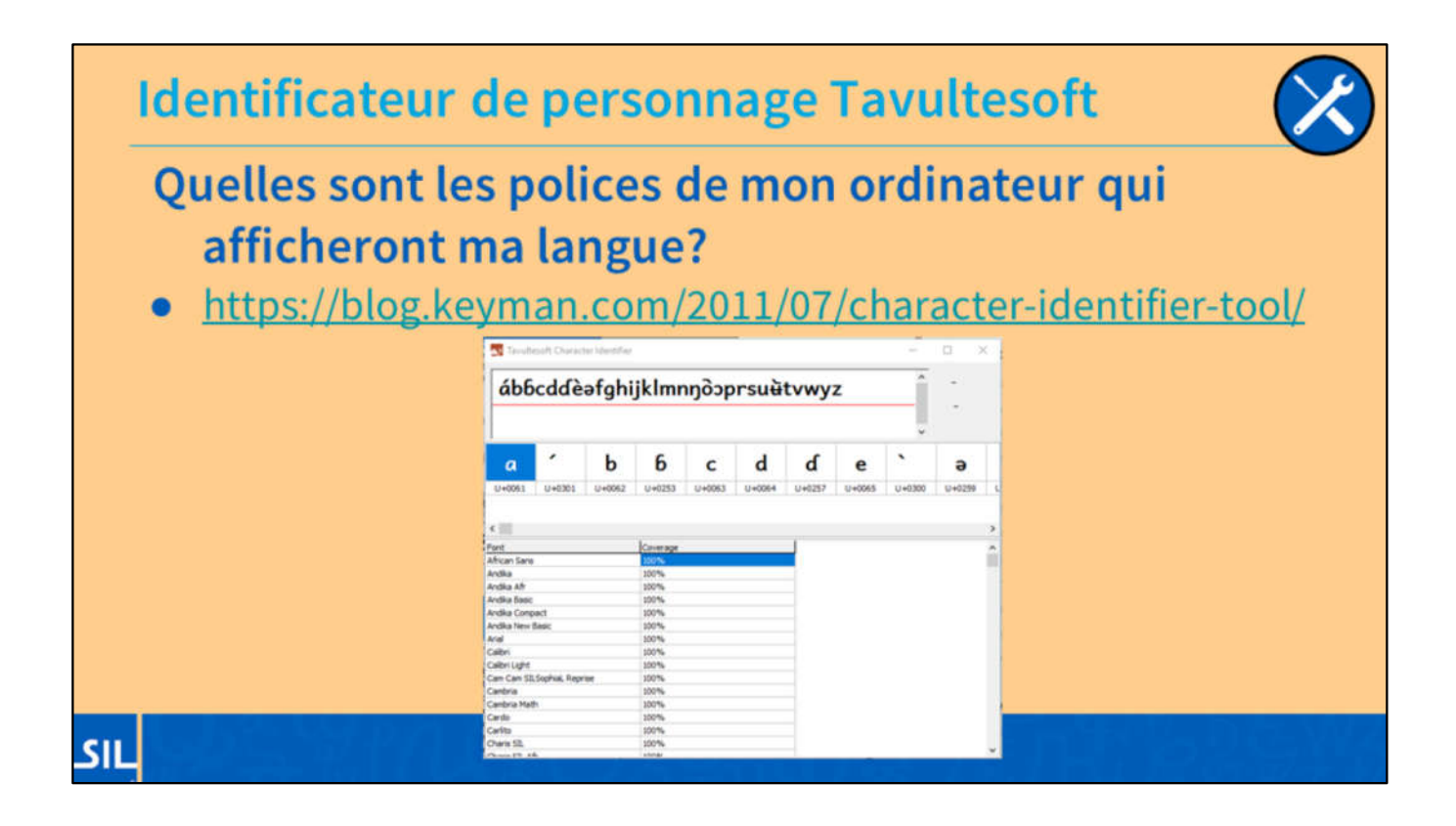

Que faire si vous voulez savoir quelles polices de votre ordinateur peuvent afficher tous les caractères d'une langue particulière ?

Vous pouvez utiliser l'identificateur de caractères de Tavultesoft, et il affichera non seulement l'identité précise de chaque caractère que vous avez tapé, mais aussi une liste triée des polices qui prennent en charge tous les caractères nécessaires.

## Soutien à l'encodage

### **Claviers**

#### • Claviers supplémentaires

- Keyman (Mobile et bureau, SIL)
- Gboard (Mobile, Google)
- Swype (Mobile, Microsoft)
- O MSKLC (Desktop, Microsoft)
- Support OS-Native o Windows
	- macOS  $\circ$
	- o Android
	- $\circ$  iOS
	- O Linux (XKB, SCIM, iBUS)

لىن

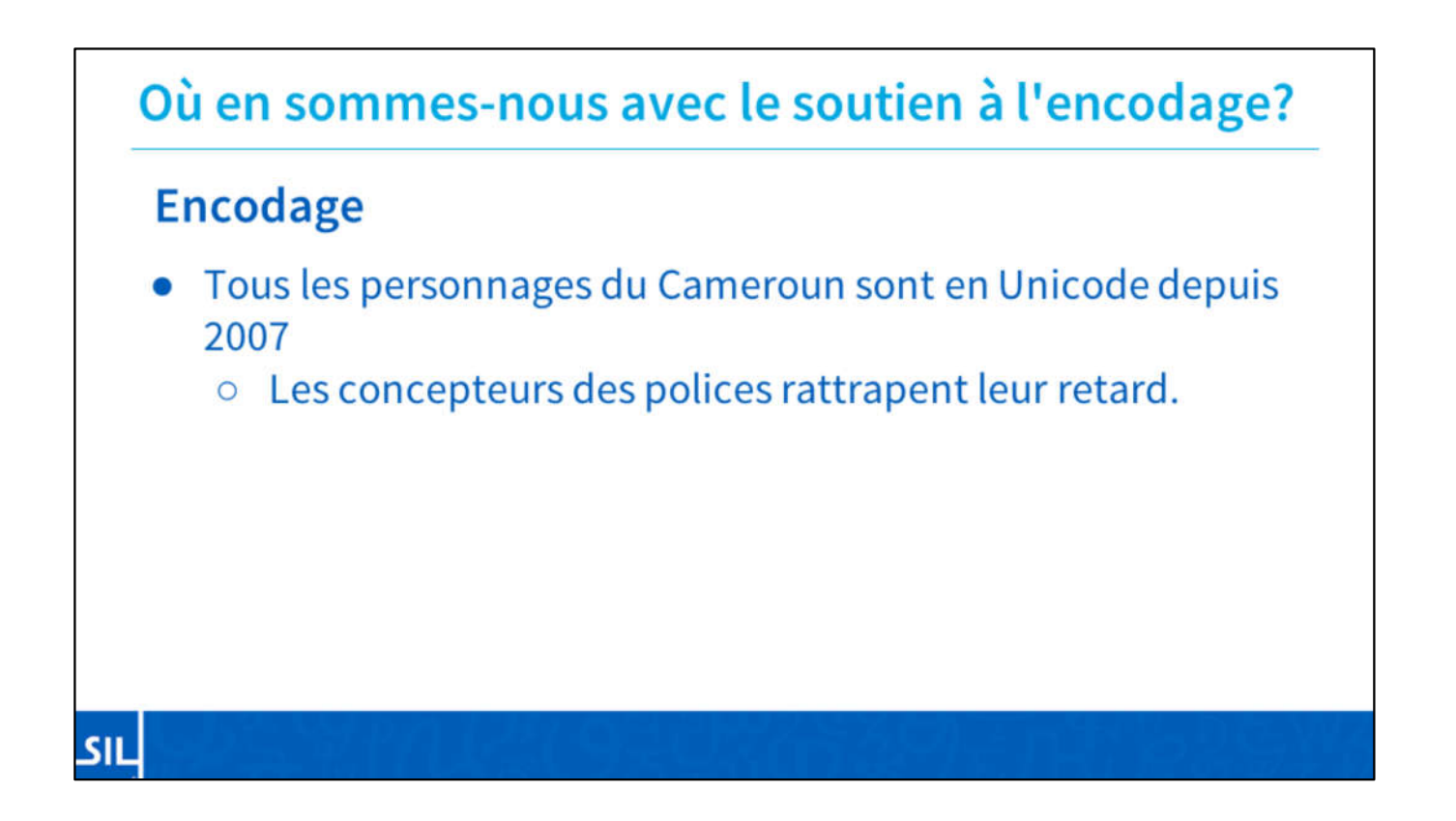

## Où en sommes-nous avec le soutien à l'encodage?

#### Polices de caractères

- Les polices SIL (Charis, Doulos, Andika) supportent ces caractères et les affichent correctement depuis de nombreuses années.
- Les polices Microsoft telles que Calibri, Arial et Times New Roman contiennent tous les caractères nécessaires depuis 2009 environ, mais ne placent pas toujours les diacritiques correctement (surtout en italique).
- Les polices de Google, telles que Noto ou Roboto, font un excellent travail avec les caractères camerounais depuis 2014 (Android 5.0).

لىن

## Où en sommes-nous avec le soutien à l'encodage?

#### **Claviers unifiés**

- Les claviers unifiés camerounais de SIL sont disponibles pour Windows, Linux, Android, Mac et iOS.
	- o Vous devriez pouvoir taper n'importe quelle langue qui suit la GACL.
- D'autres outils comme le clavier africain ou panafricain prennent en charge des langues autres qu'au Cameroun, mais ils peuvent être un peu compliqués.

Les claviers unifiés sont idéaux pour les utilisateurs de nombreuses langues.

SIL

## Où en sommes-nous avec le soutien à l'encodage?

#### **Claviers spécifiques aux langues**

لىن

- Gboard de Google et Swype de Microsoft pour les mobiles commencent à sortir des claviers individuels pour certaines langues camerounaises bien documentées.
- Nous aimerions travailler avec les communautés qui souhaitent développer une mise en page simplifiée et personnalisée pour leur langue.

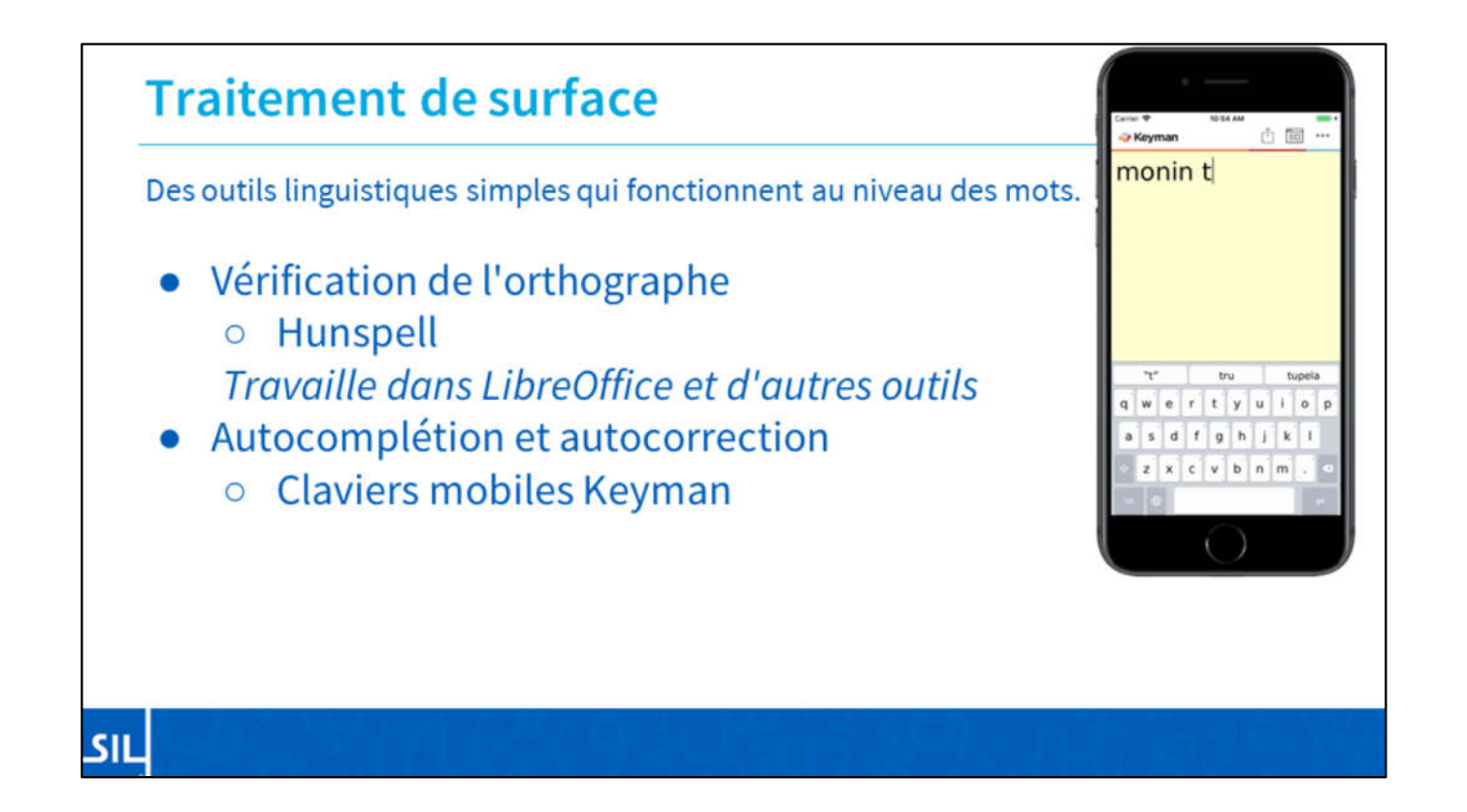

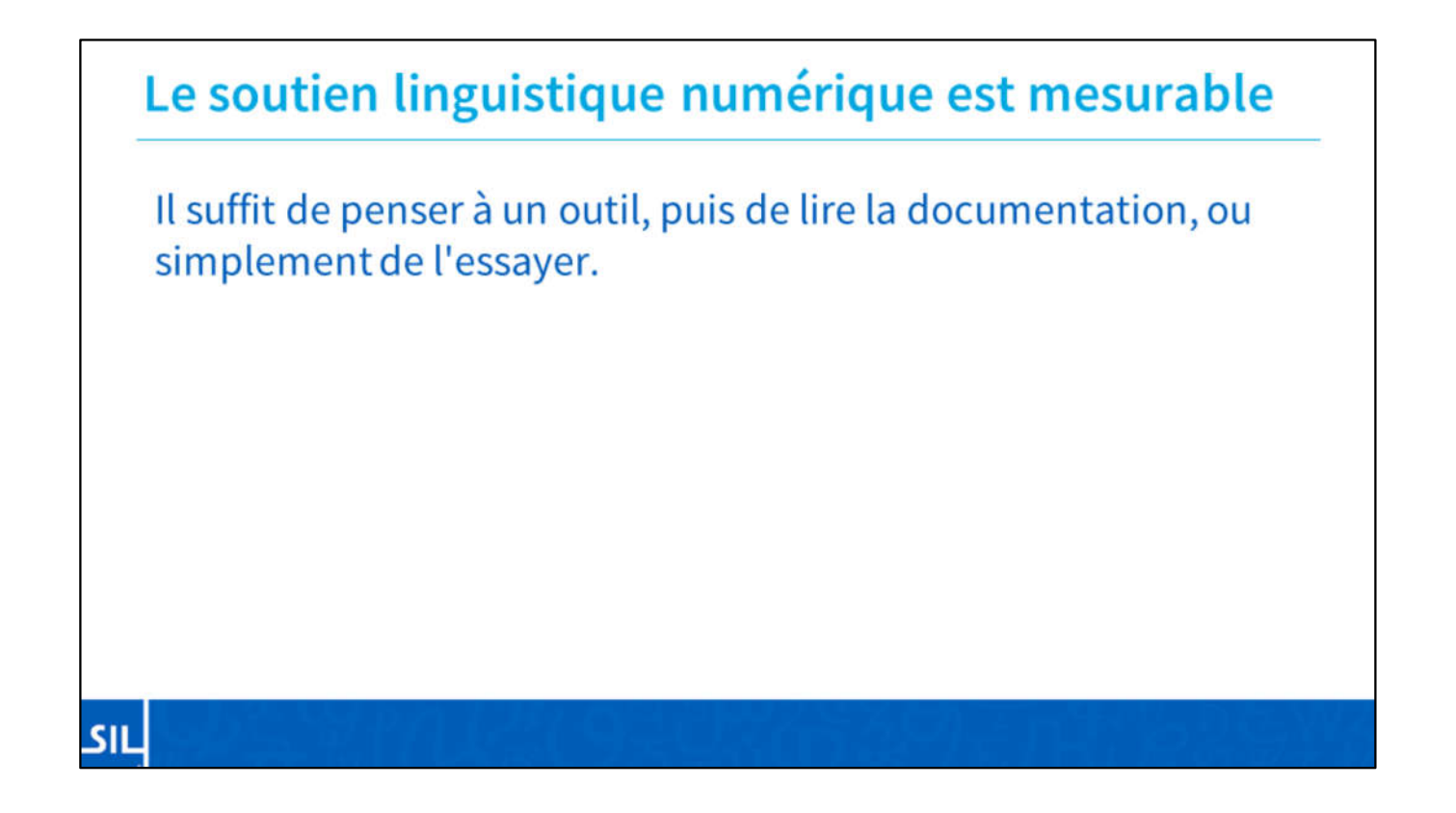

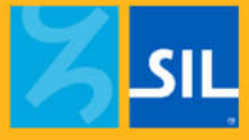

# **Technologies de base Foundational Technologies**

Dans cette section, je vous présenterai plusieurs technologies fondamentales.

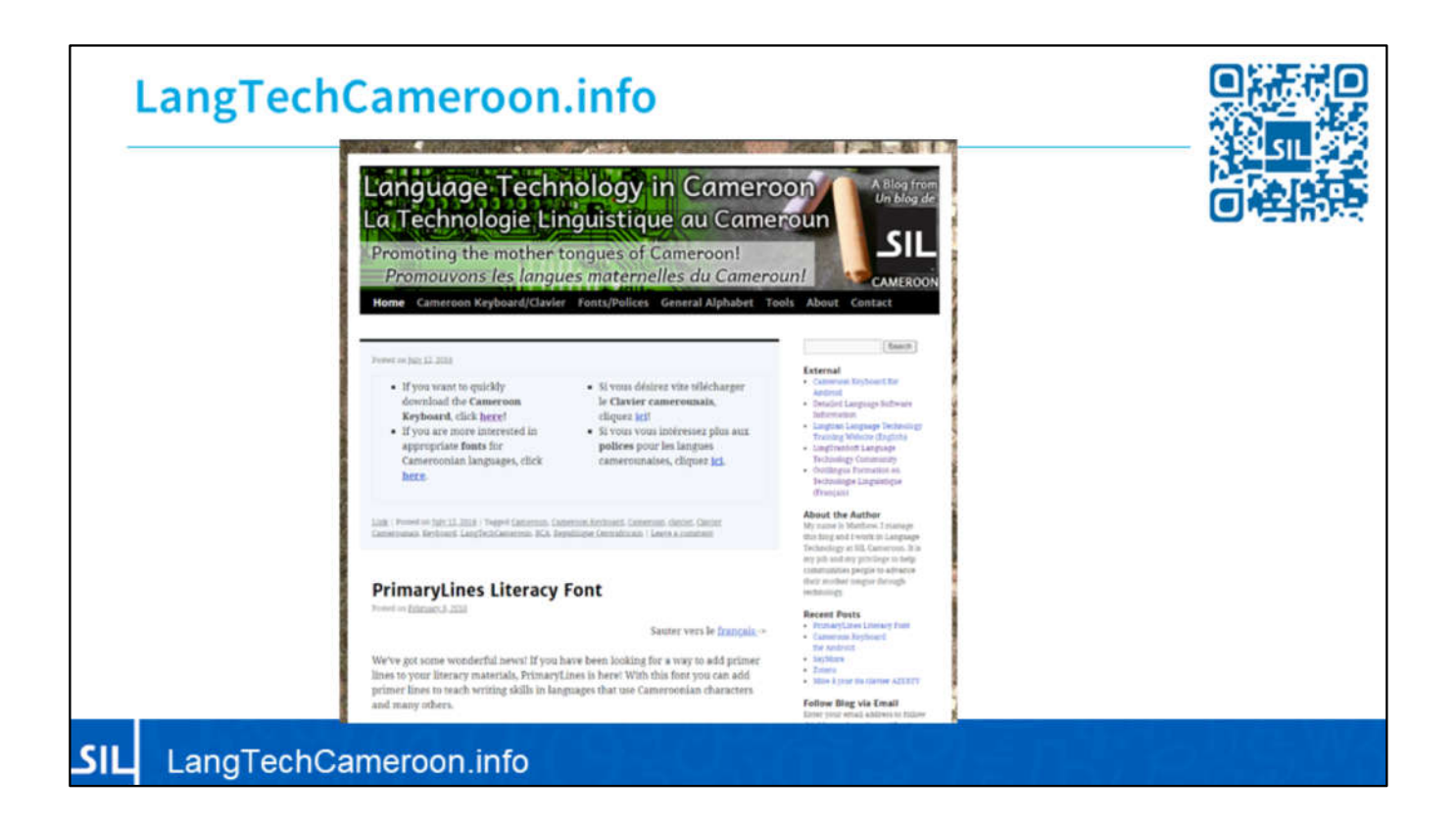

Nous commençons par ce site,

http://LangTechCameroon.info

Ce site est le foyer de la Technologie des Langues à SIL Cameroun, et vous pouvez y trouver des ressources sur les claviers, les polices de caractères, et les outils de Technologie des Langues qui pourraient être intéressants, ainsi que des présentations comme celle-ci.

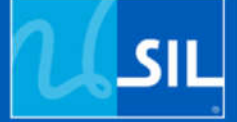

**Clavier Camerounais Cameroon Keyboard** 

Le site, http://LangTechCameroon.info, est également le siège du clavier camerounais.

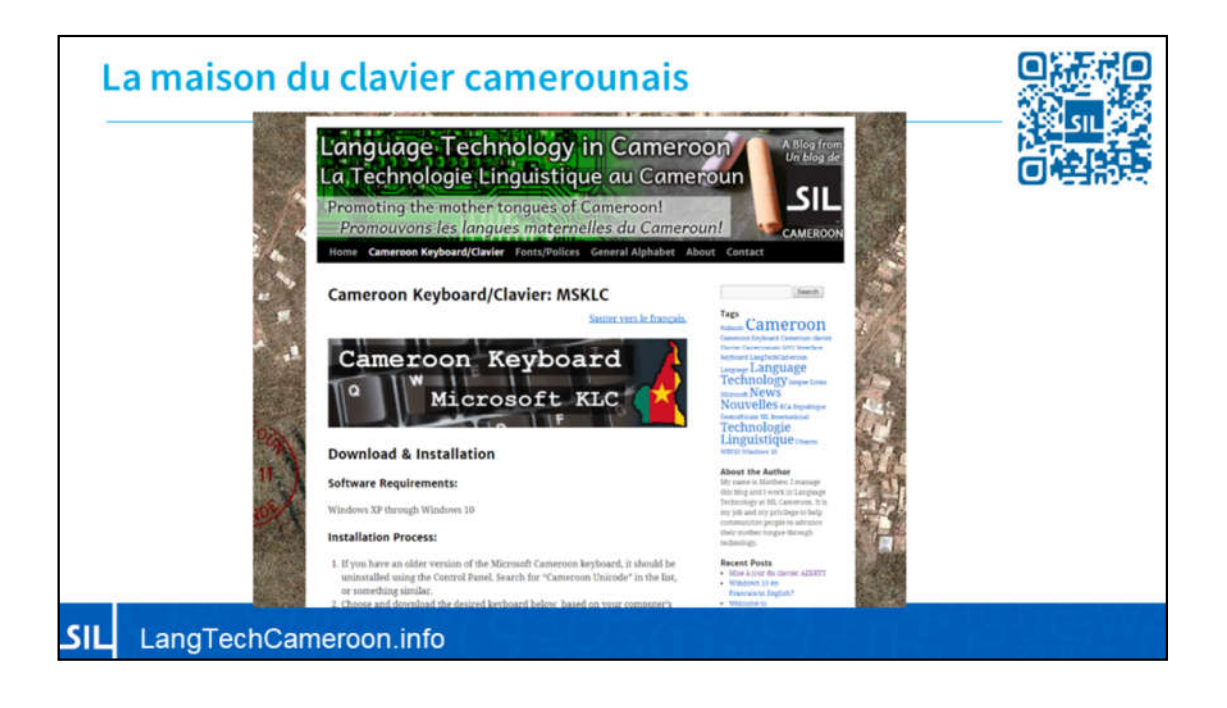

Voici le site, où vous pouvez voir que ce site vous aide à télé et installez le clavier camerounais sur votre machine ou appa

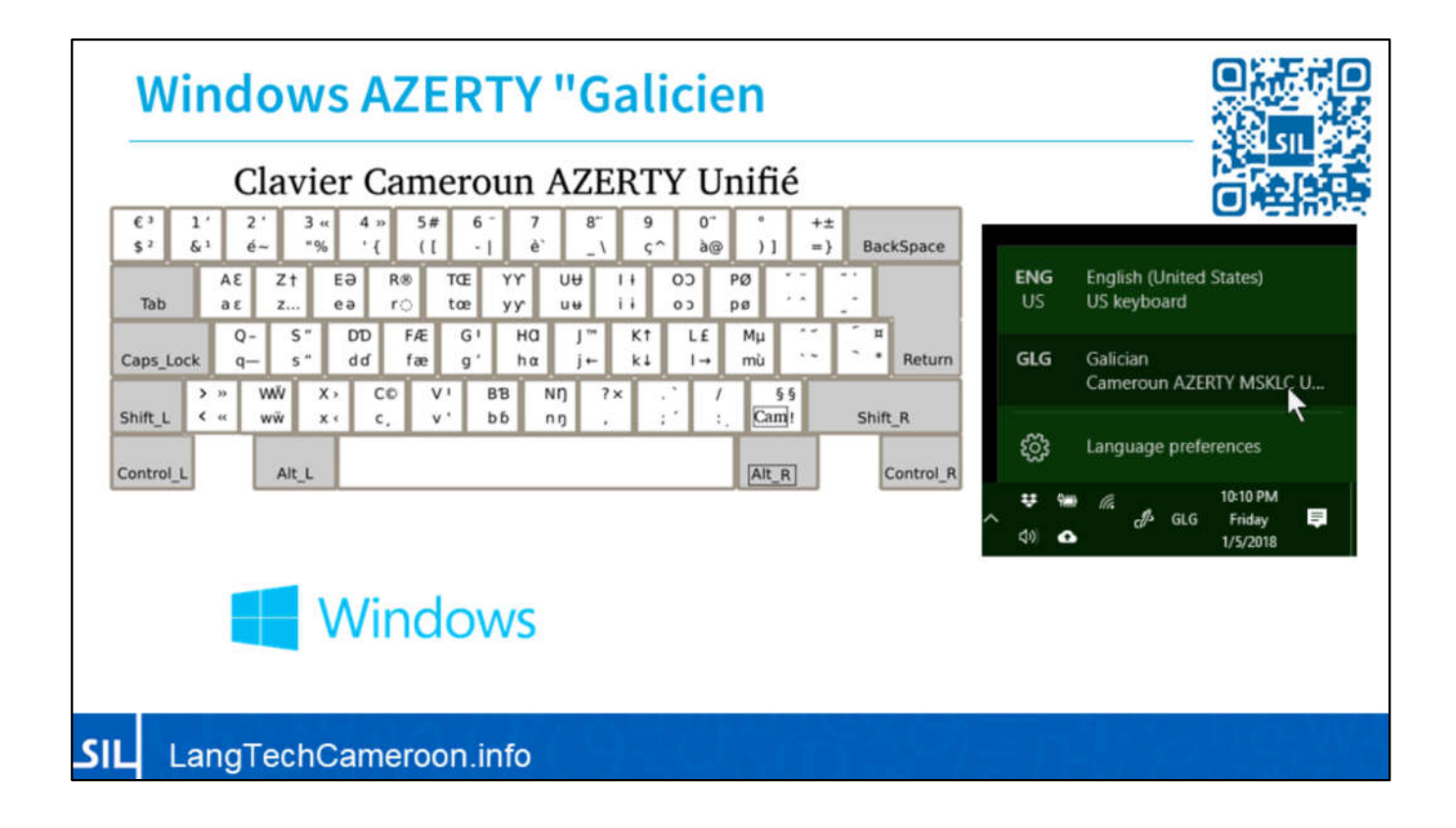

Il peut être utile d'expliquer qu'il existe deux versions du clavier camerounais pour le bureau. Il s'agit de la version AZERTY, qui suit le clavier français, AZERTY. Celui-ci est connu sous le nom de "Galicien", car nous n'avons pas eu la possibilité d'ajouter des langues. Le clavier AZERTY utilise la touche point d'exclamation pour accéder à la plupart des caractères spéciaux.

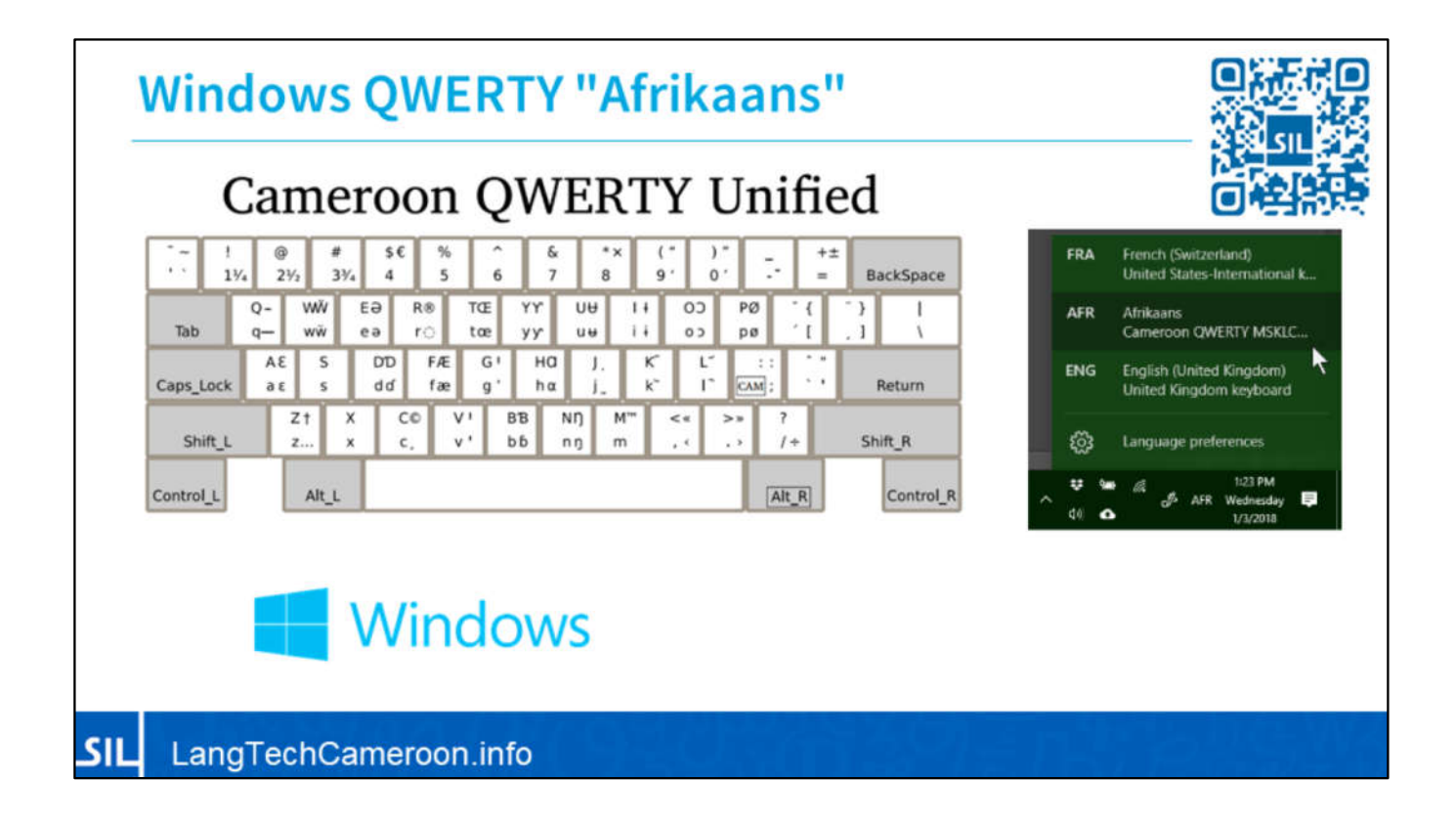

Nous avons également la version QWERTY qui suit le clavier anglais des États-Unis et du Royaume-Uni. Celuici est connu sous le nom d'Afrikaans, pour la même raison qu'auparavant. Le clavier QWERTY utilise la touche point-virgule pour accéder à la plupart des caractères spéciaux. Ces versions ont moins de 2 mégaoctets chacune, et peuvent être consultées sur http://LangTechCameroon.info
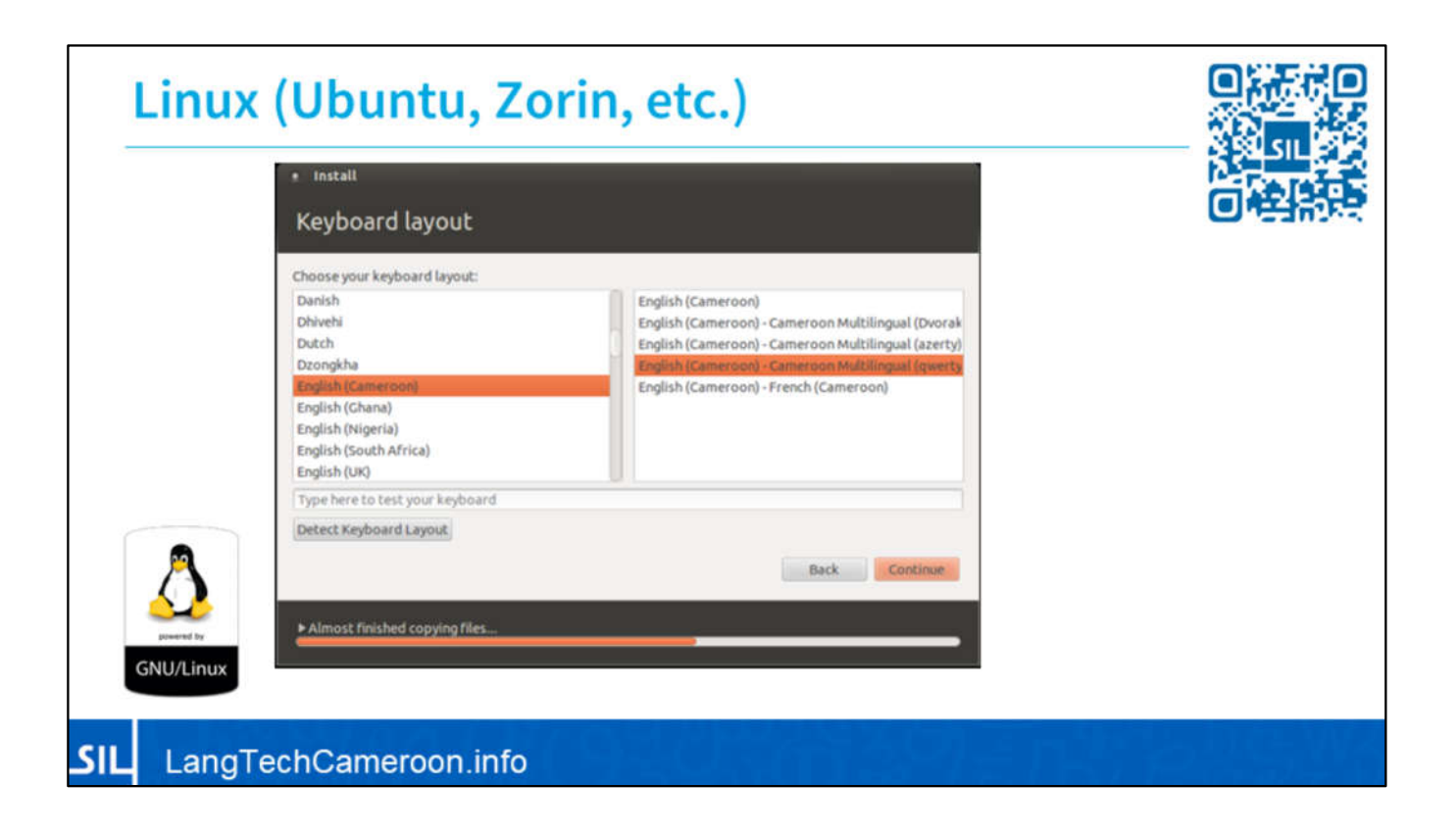

Vous pouvez installer le clavier camerounais sur d'autres systèmes d'exploitation. Pour Linux, si l'on installe Ubuntu ou Zorin, et la plupart des "saveurs" de Linux, vous pouvez choisir le clavier camerounais dans les paramètres sans avoir à installer d'autres applications par-dessus.

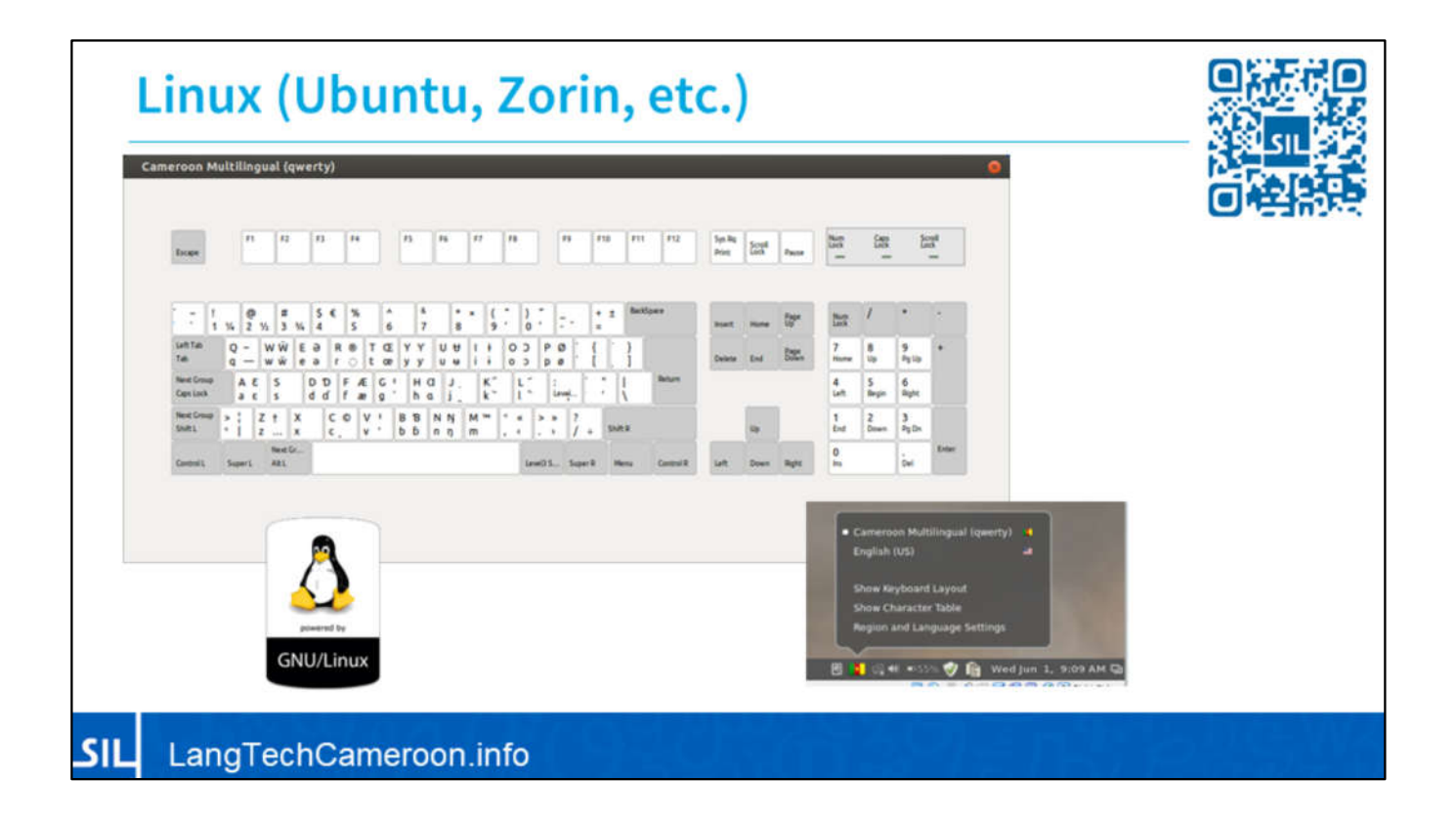

Une fois installé, il sera disponible pour taper dans tous vos programmes.

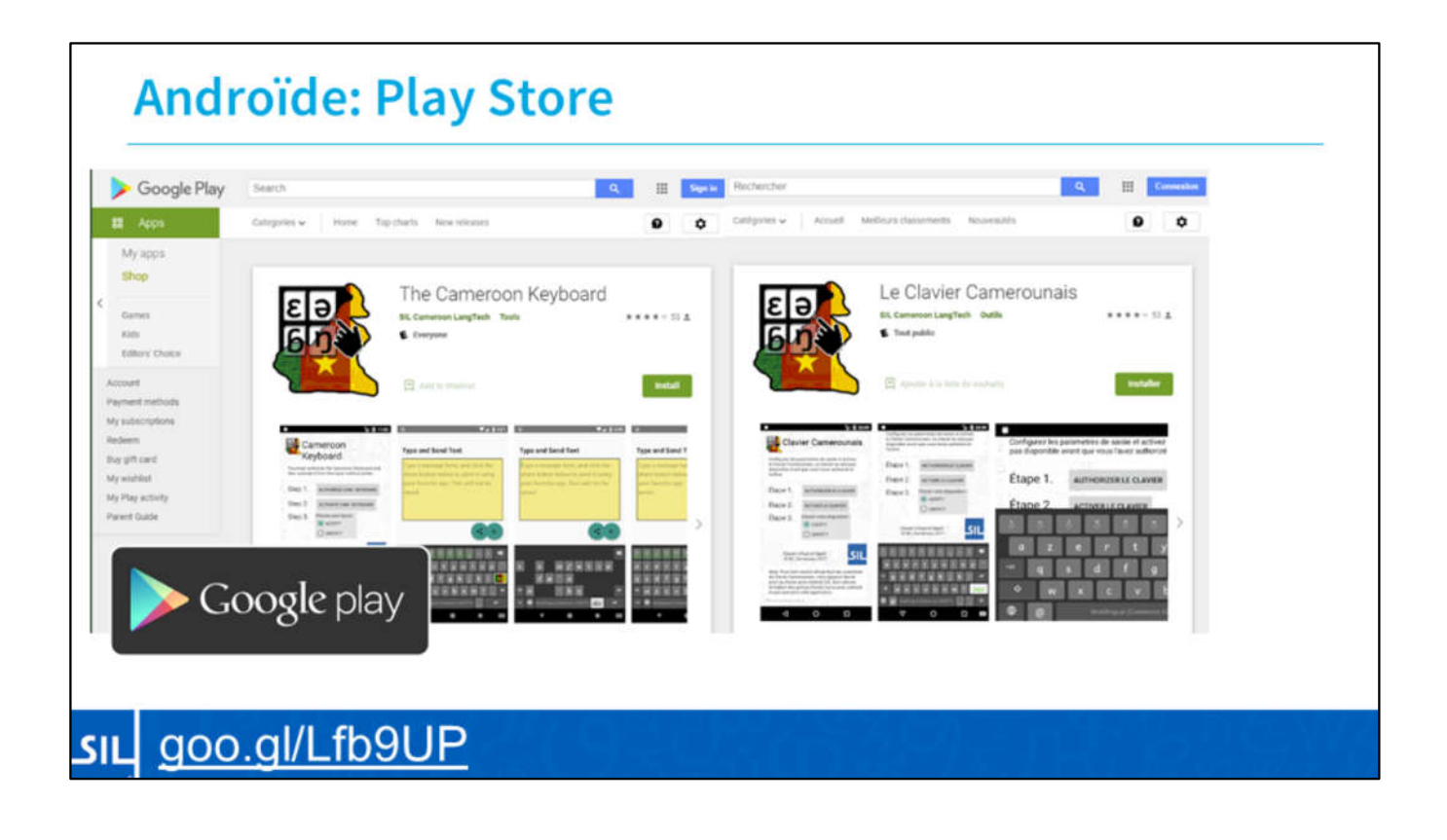

Pour Android, vous pouvez installer le clavier camerounais du Play Store sur les tablettes et les téléphones qui ont au moins Android 5, appelé Marshmallow. Une fois installé, vous pouvez utiliser le clavier pour envoyer des messages texte (SMS), écrire des courriels, publier sur Facebook, chatter sur WhatsApp, ou dans toute autre application. Vous pouvez écrire et travailler dans votre langue au téléphone ! Il suffit d'ouvrir le Play Store, et de chercher Cameroon Keyboard, ou Le Clavier Camerounais. Quand vous voyez l'icône avec la carte et les lettres, vous l'avez trouvé !

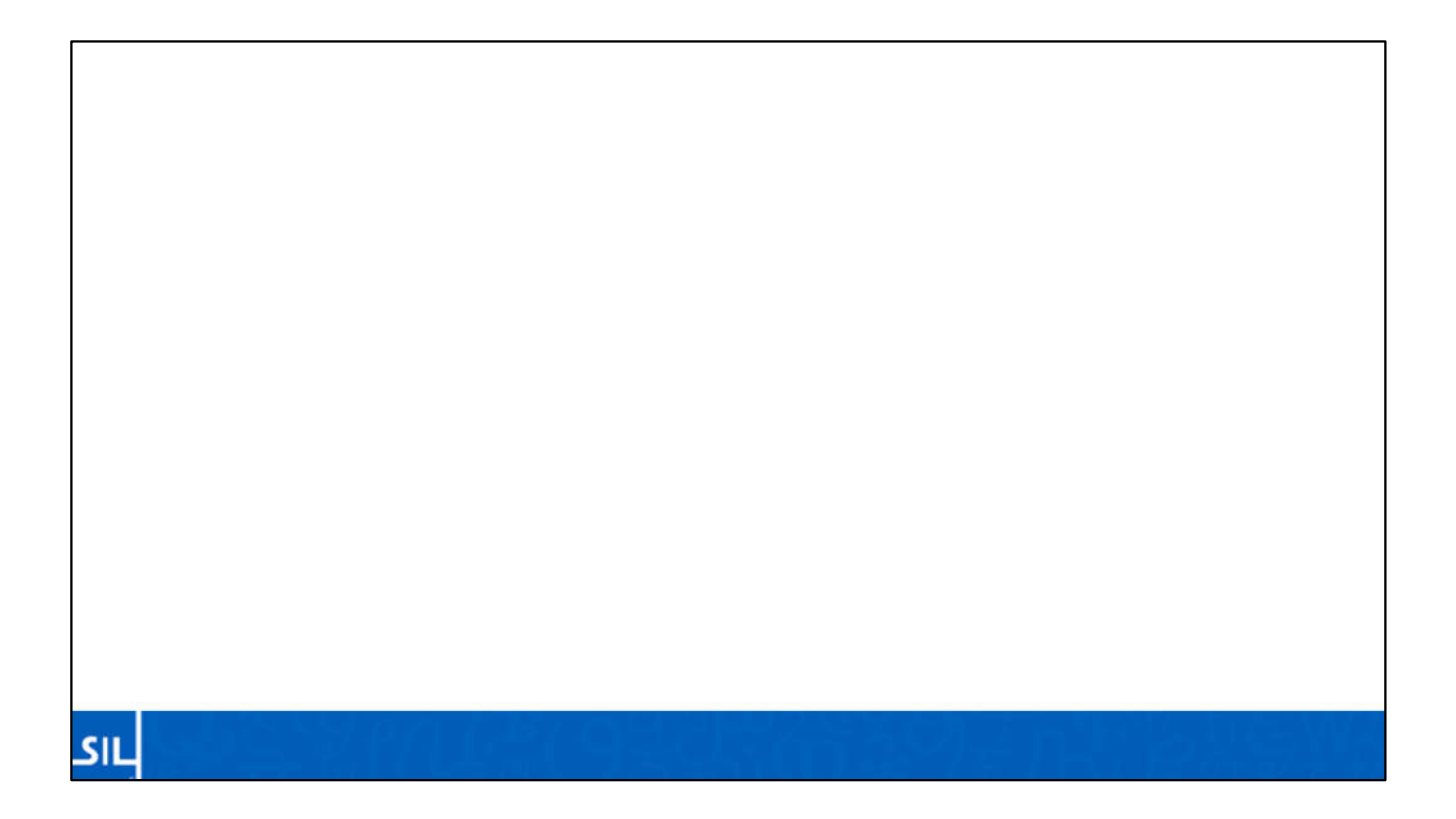

#### **Note**

Le fait que les derniers caractères camerounais aient été ajoutés en 2014 est assez important, car les téléphones sortis avant Android 5 (Lollipop) utilisent probablement de vieilles polices qui ne supportent pas tous les caractères camerounais. Même si vous pouviez taper tous les caractères, dans Facebook par exemple, il arrive parfois qu'ils ne s'affichent pas du tout. C'est pourquoi le clavier de SIL Cameroun nécessite Android 5.0.

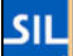

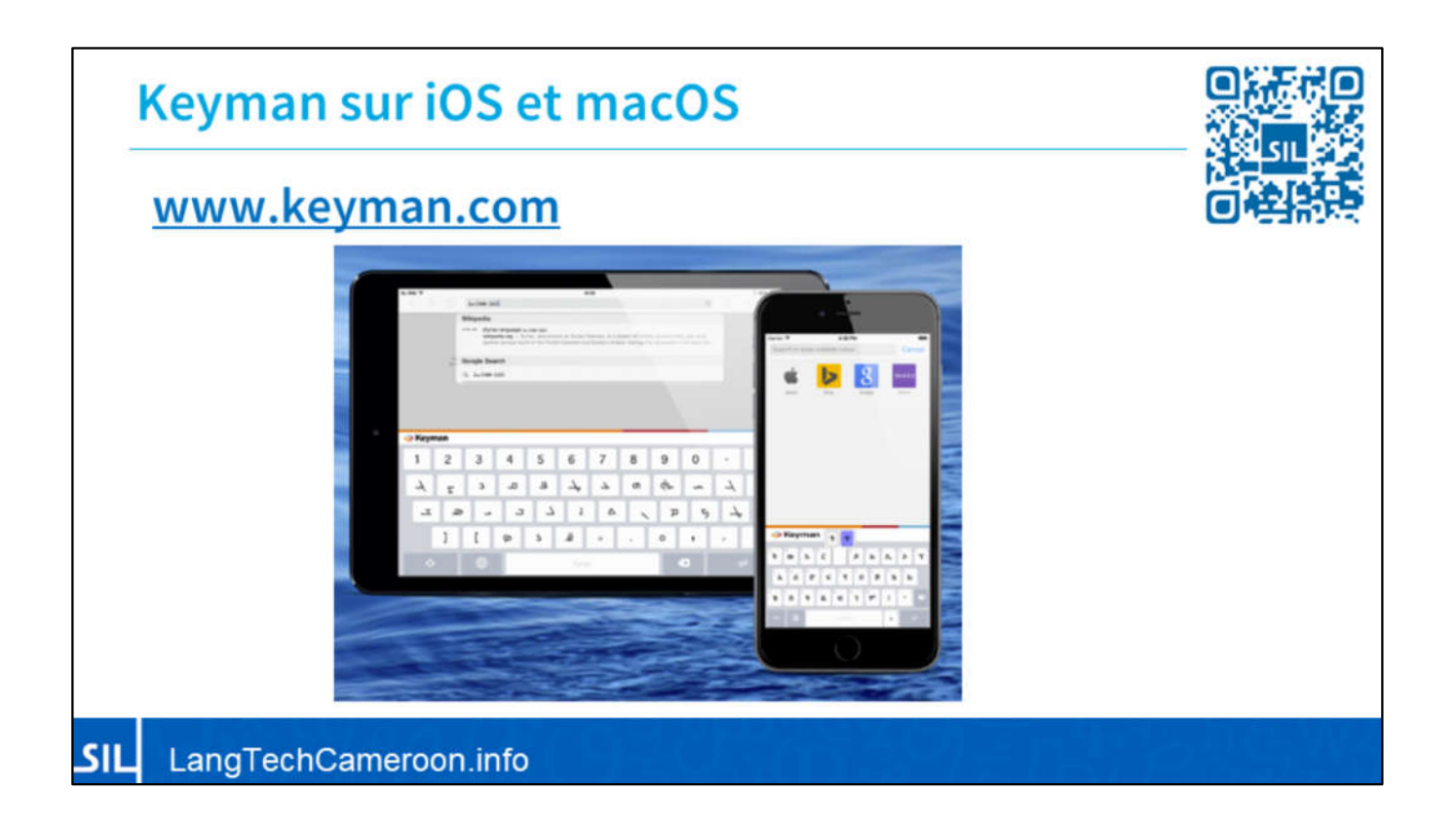

Vous pouvez utiliser le clavier camerounais sur les iPhones, iPads et Macs, mais tant que quelqu'un ne m'offre pas un Mac, je ne peux pas lancer une application dédiée au clavier camerounais. Vous pouvez installer Keyman (www.keyman.com), une application réalisée par SIL International, et les claviers camerounais, AZERTY et QWERTY, sont disponibles à l'intérieur.

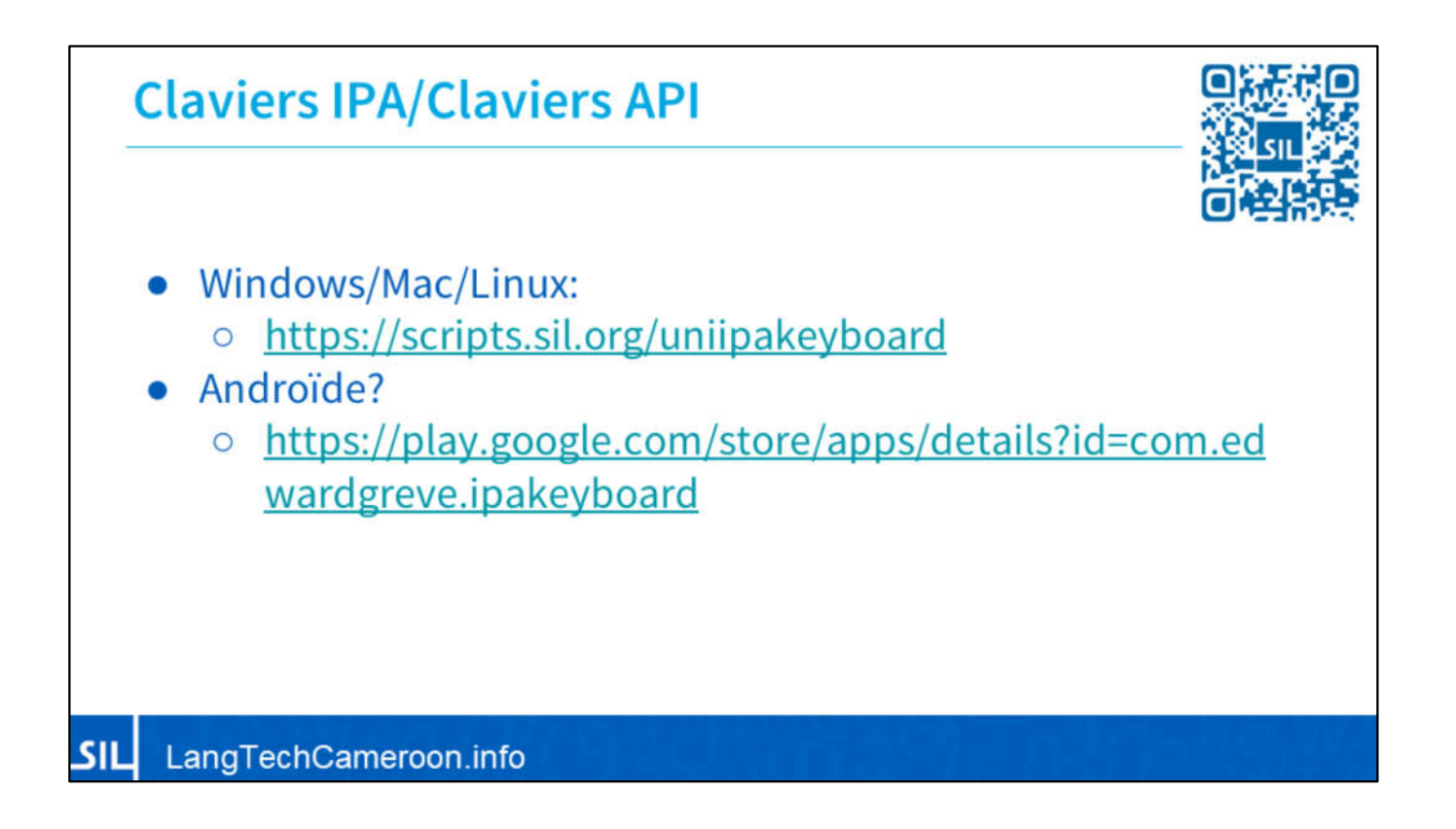

Il est bon de savoir qu'il existe d'autres claviers disponibles. Si vous avez besoin d'un clavier pour l'IPS, voici quelques liens.

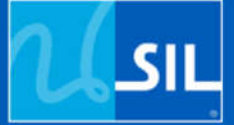

Polices de caractères pour les langues du Cameroun Polices pour des langues **camerounaises** 

Les meilleures polices pour les langues du Cameroun

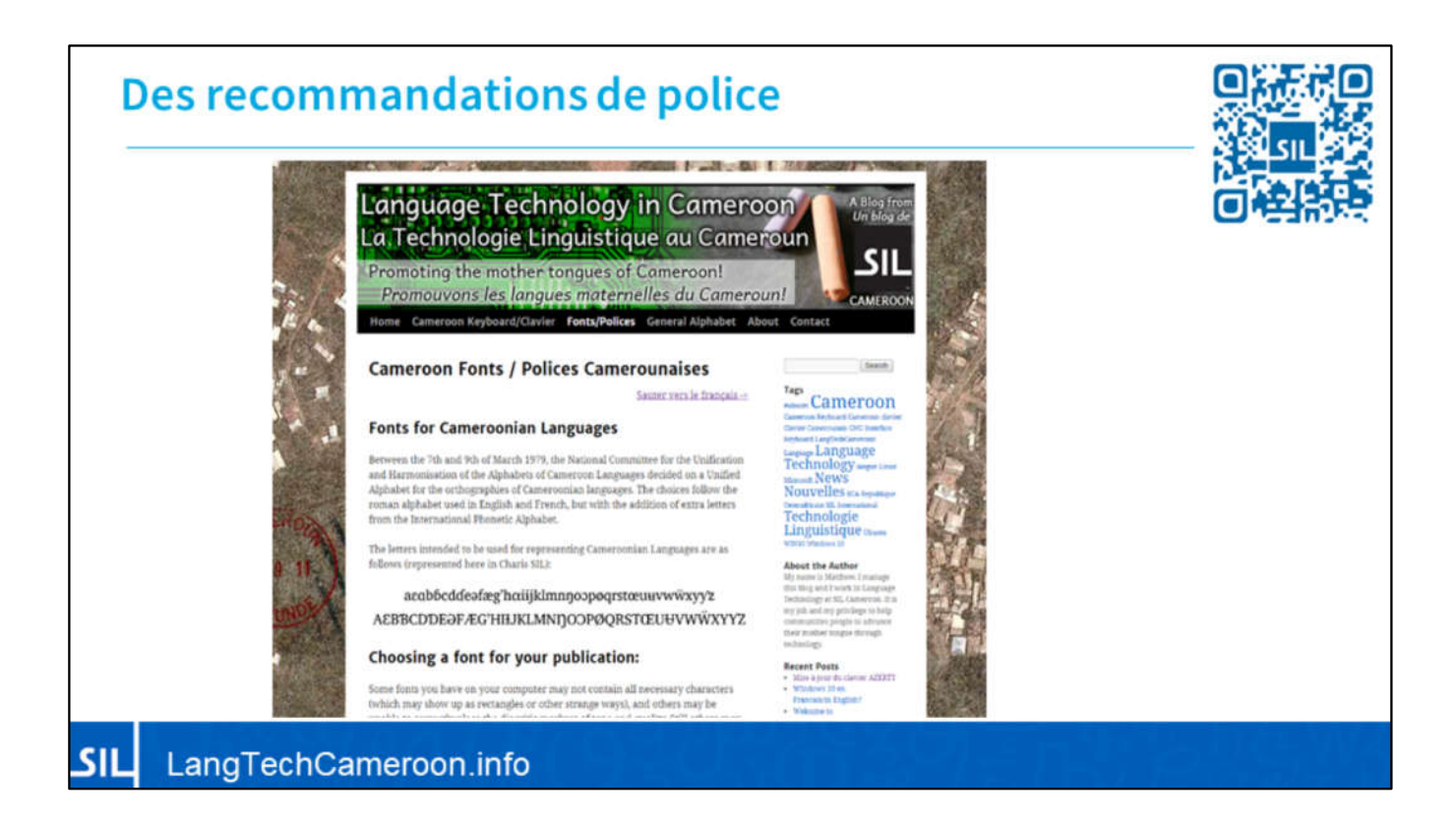

Sur le site LangTechCameroon.info, il y a un guide des polices qui fonctionnent bien avec l'alphabet camerounais.

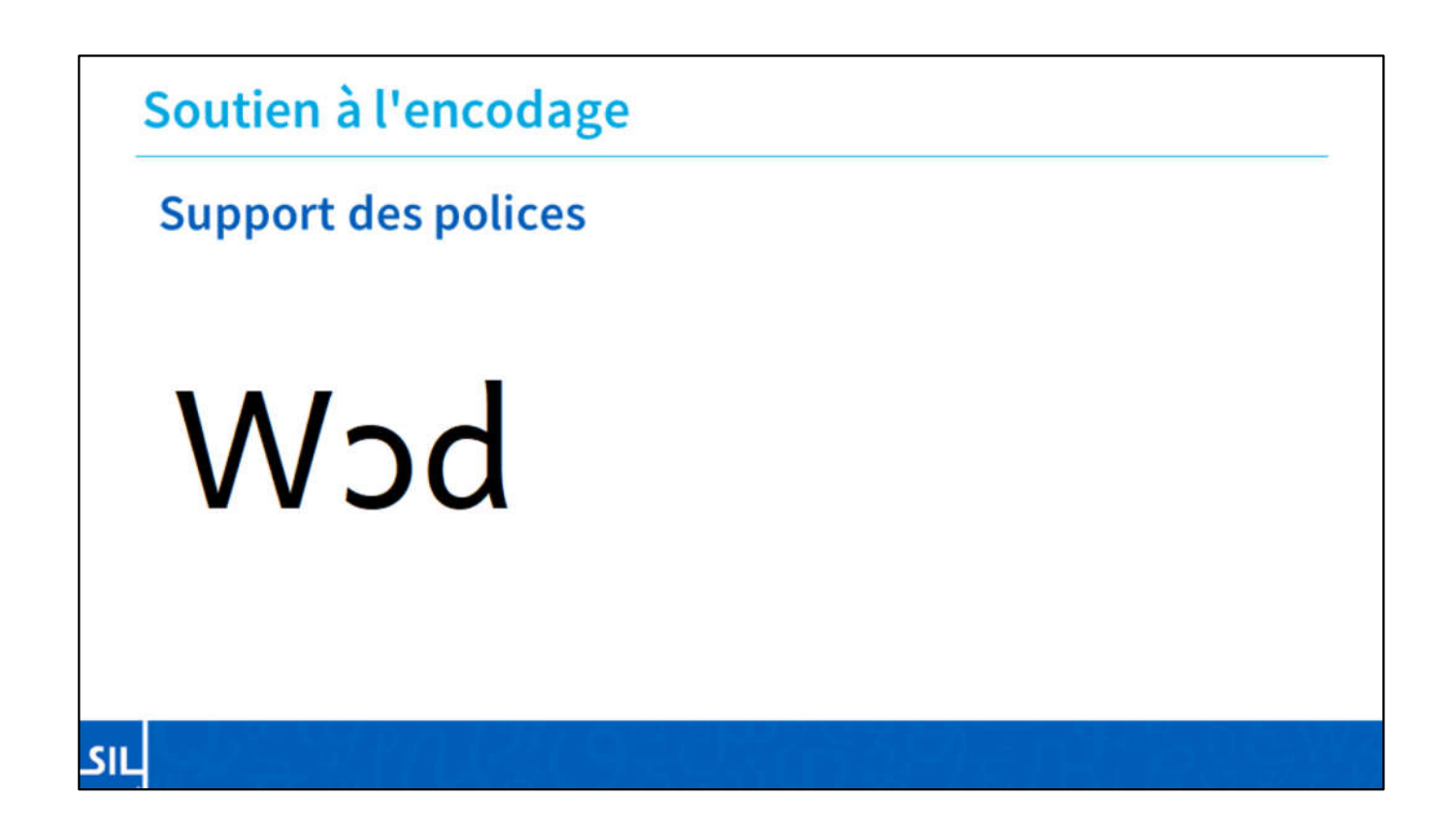

Une fois que les caractères sont ajoutés à Unicode, il faut quelques années à ceux qui développent des polices (ou des caractères) pour rattraper leur retard. Avez-vous déjà essayé de taper quelque chose comme ça...

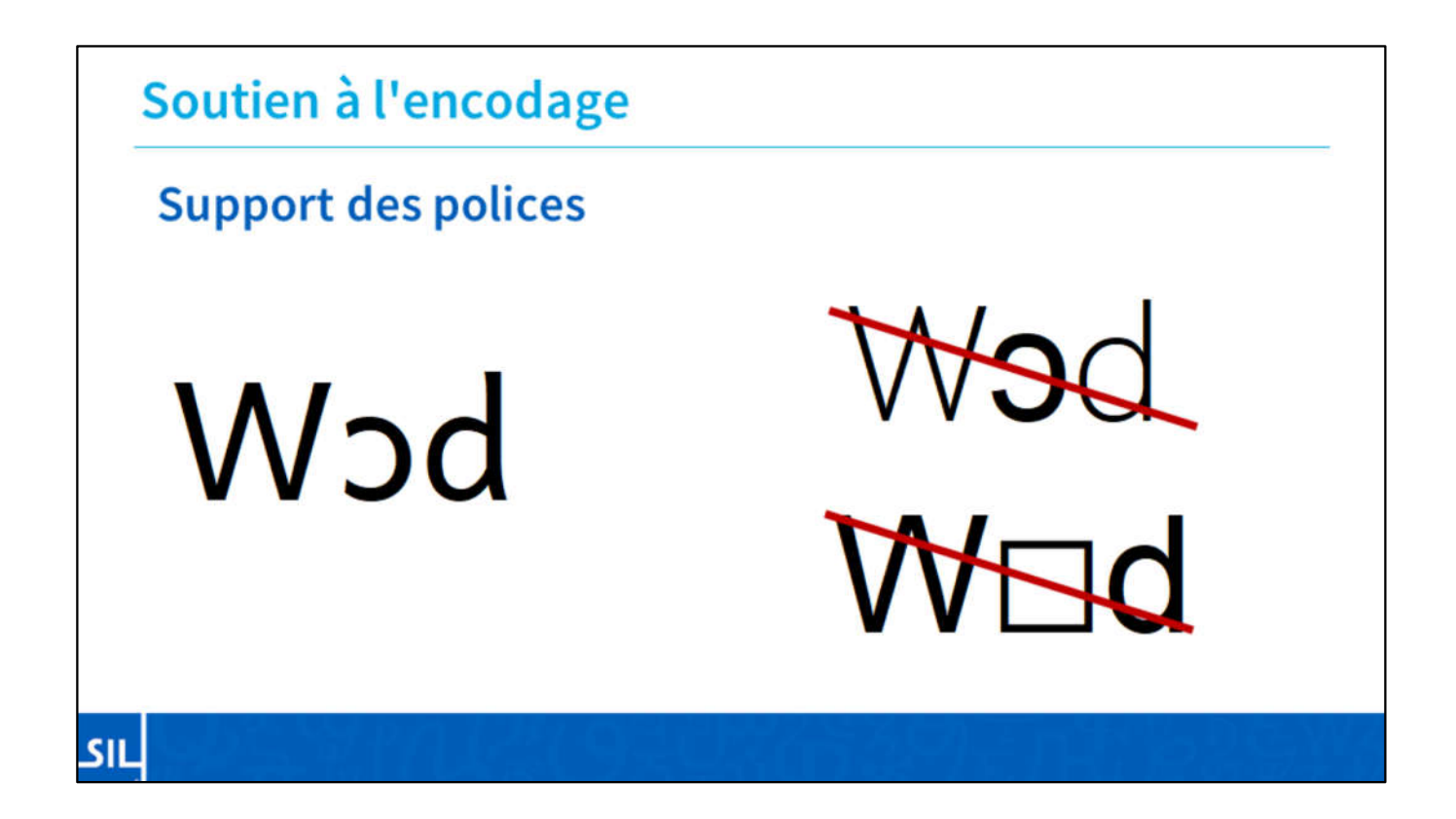

...et a obtenu quelque chose comme ça, ou même pire, comme ça.

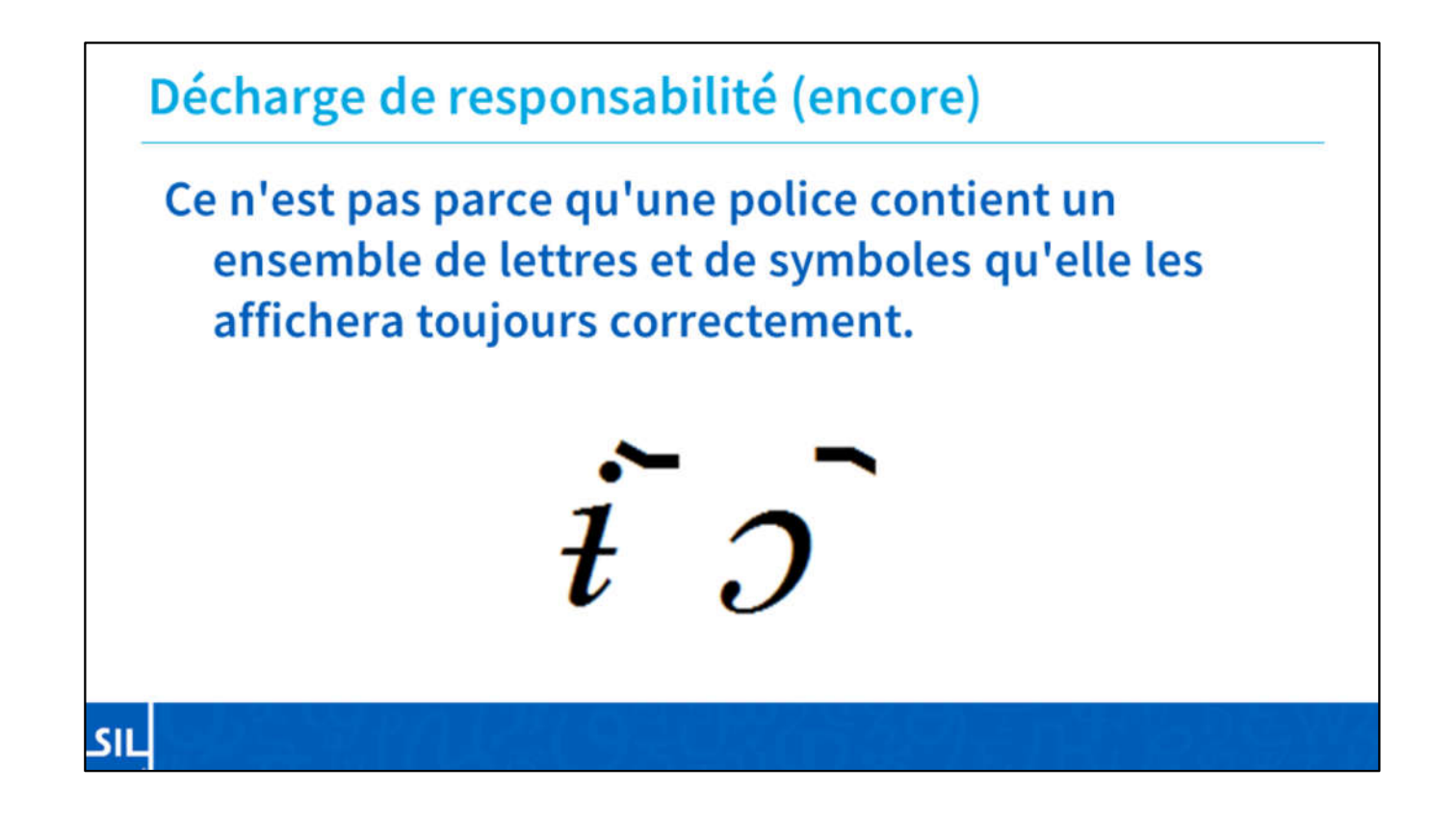

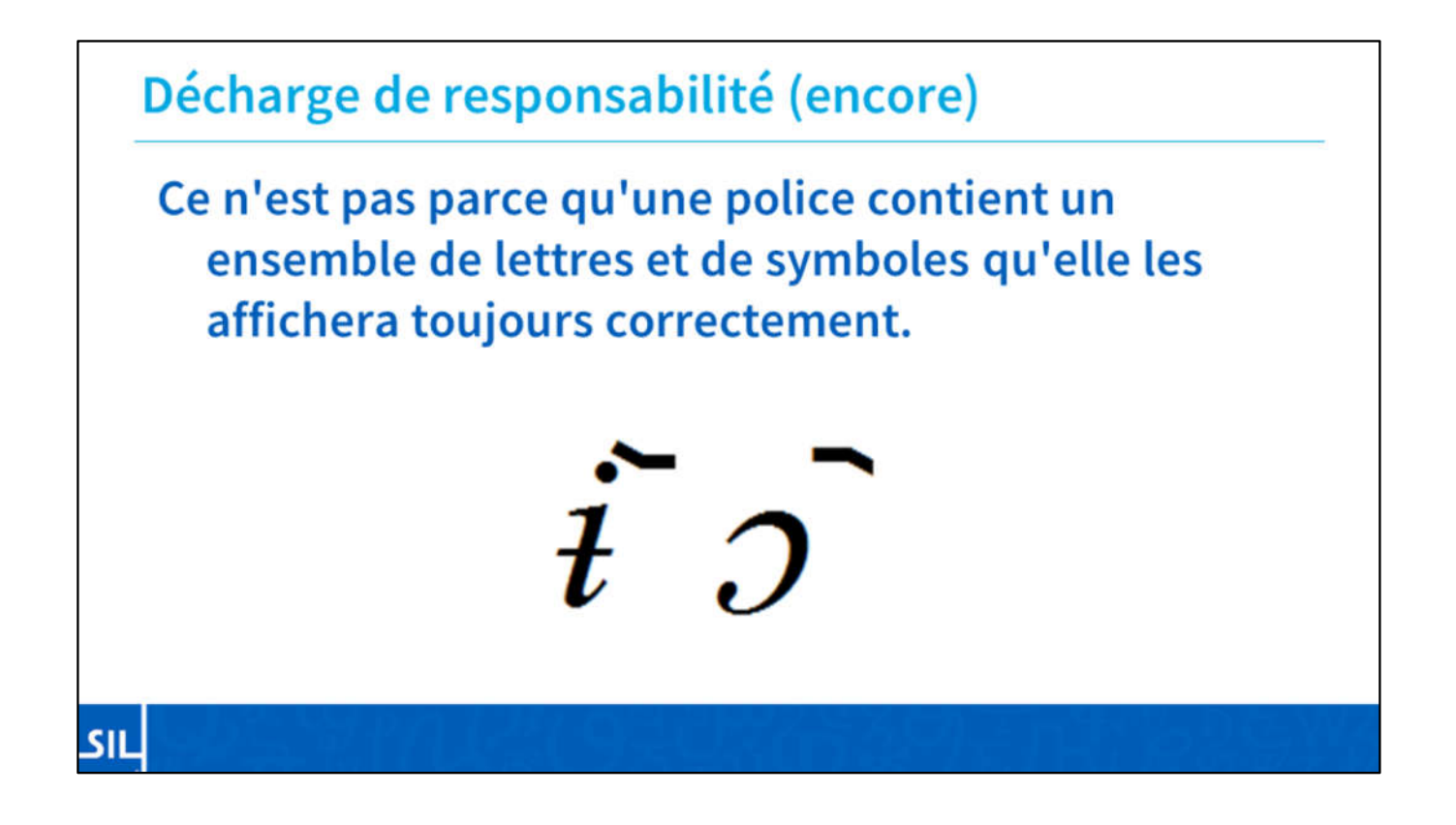

Les polices suivantes sont des polices qui devraient contenir tous les caractères dont vous avez besoin, et les afficher correctement... en évitant certains des problèmes présentés ici.

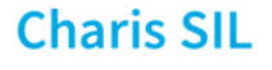

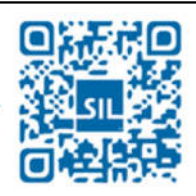

# Aɓɗàə́g<del>i</del>ɔ̀น Abdàági5u

SIL LangTechCameroon.info

Tout d'abord, il y a Charis SIL. Il s'agit d'une police à empattements qui est similaire à la Times New Roman, mais qui possède un jeu complet de caractères pour de nombreuses langues qui utilisent l'écriture romaine, ou latine.

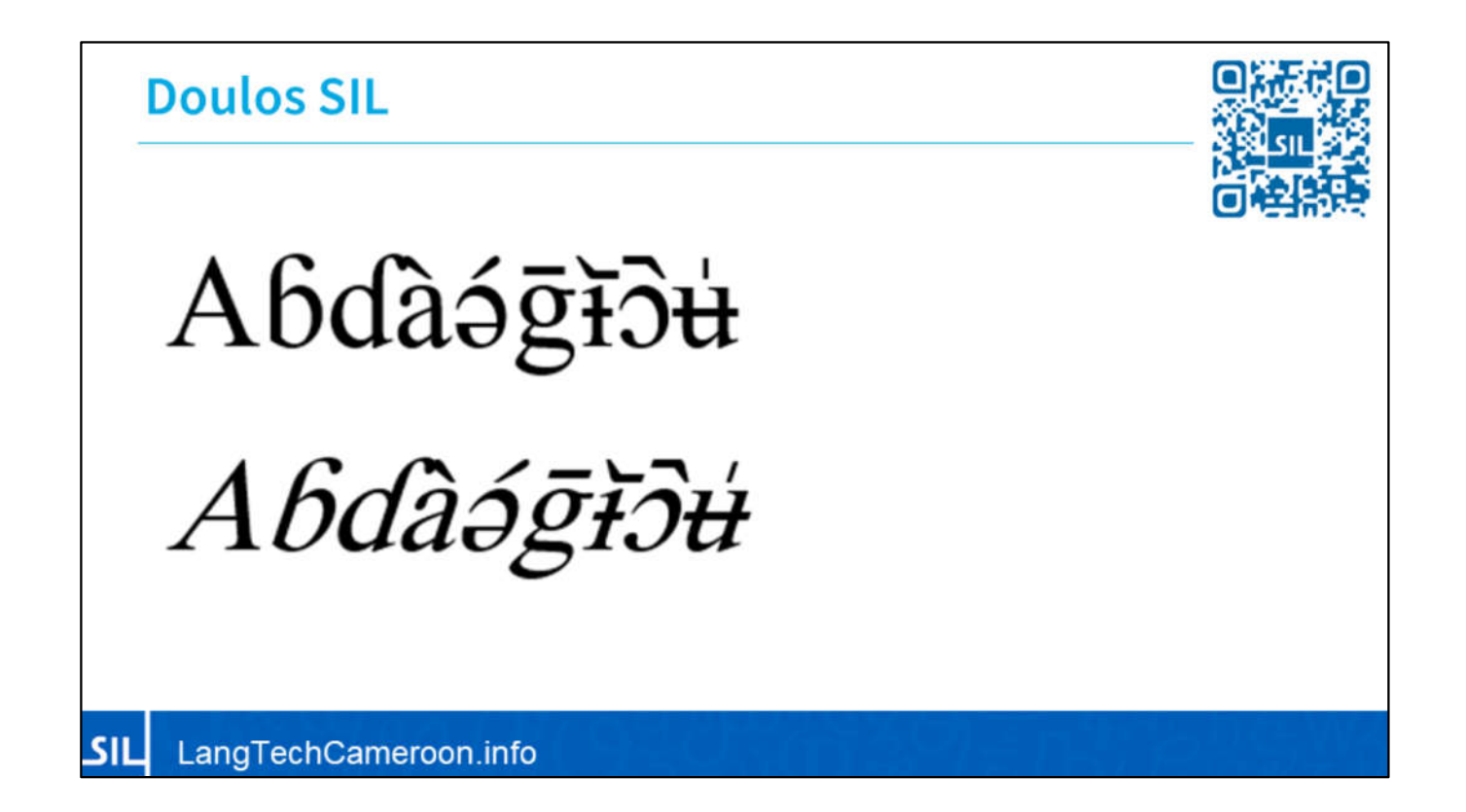

Doulos est souvent utilisé pour l'alphabet phonétique car il y a des signes, comme les diacritiques, qui sont plus faciles à voir qu'avec Charis SIL.

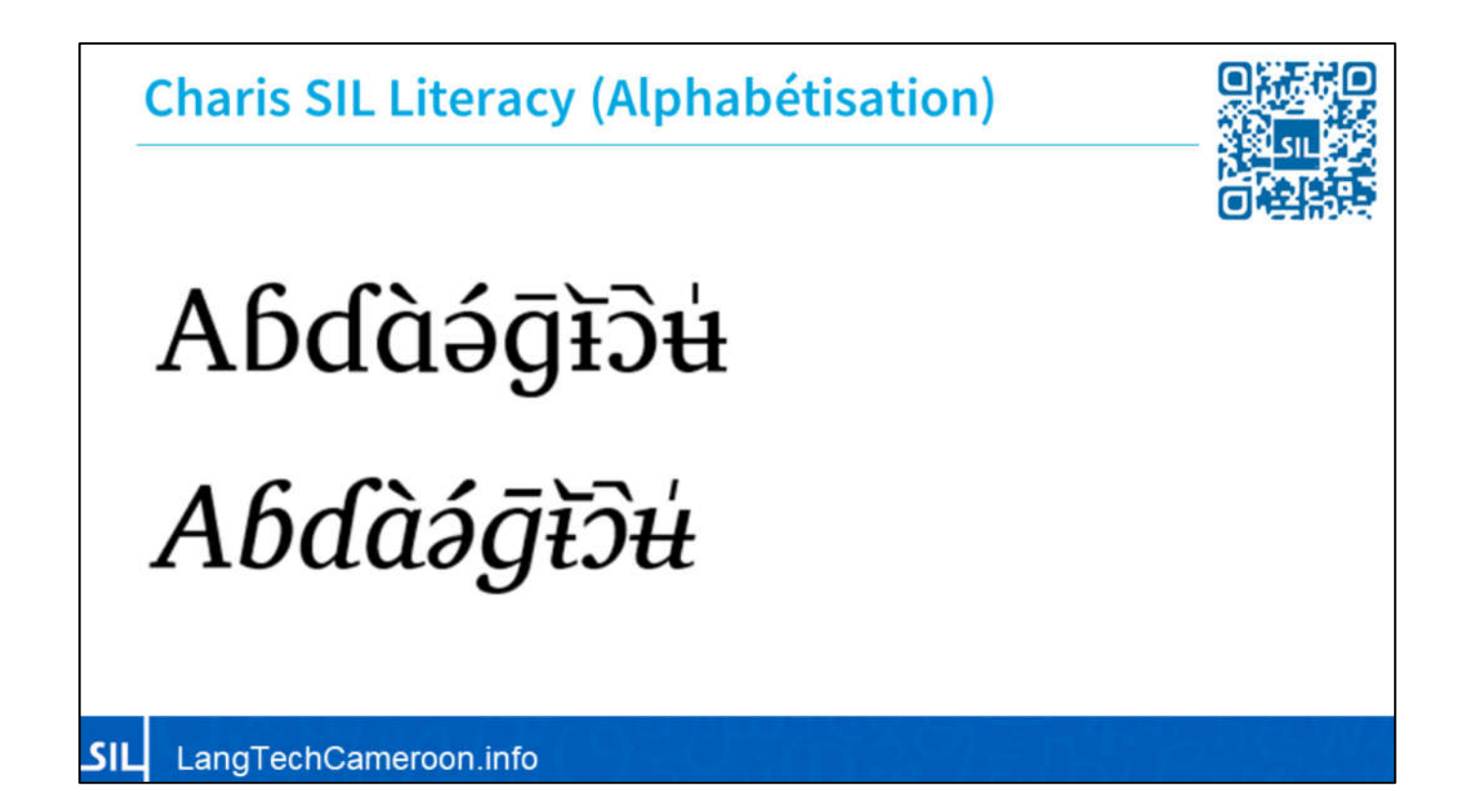

Pour ceux qui travaillent dans le domaine de l'alphabétisation, il peut être utile d'avoir les formes d'alphabétisation plus simples de plusieurs caractères. Il existe des versions d'alphabétisation de plusieurs polices de caractères. Dans Charis SIL Literacy, nous voyons que nous avons le "a" simplifié au lieu du "a" à deux étages comme on écrit à la main.

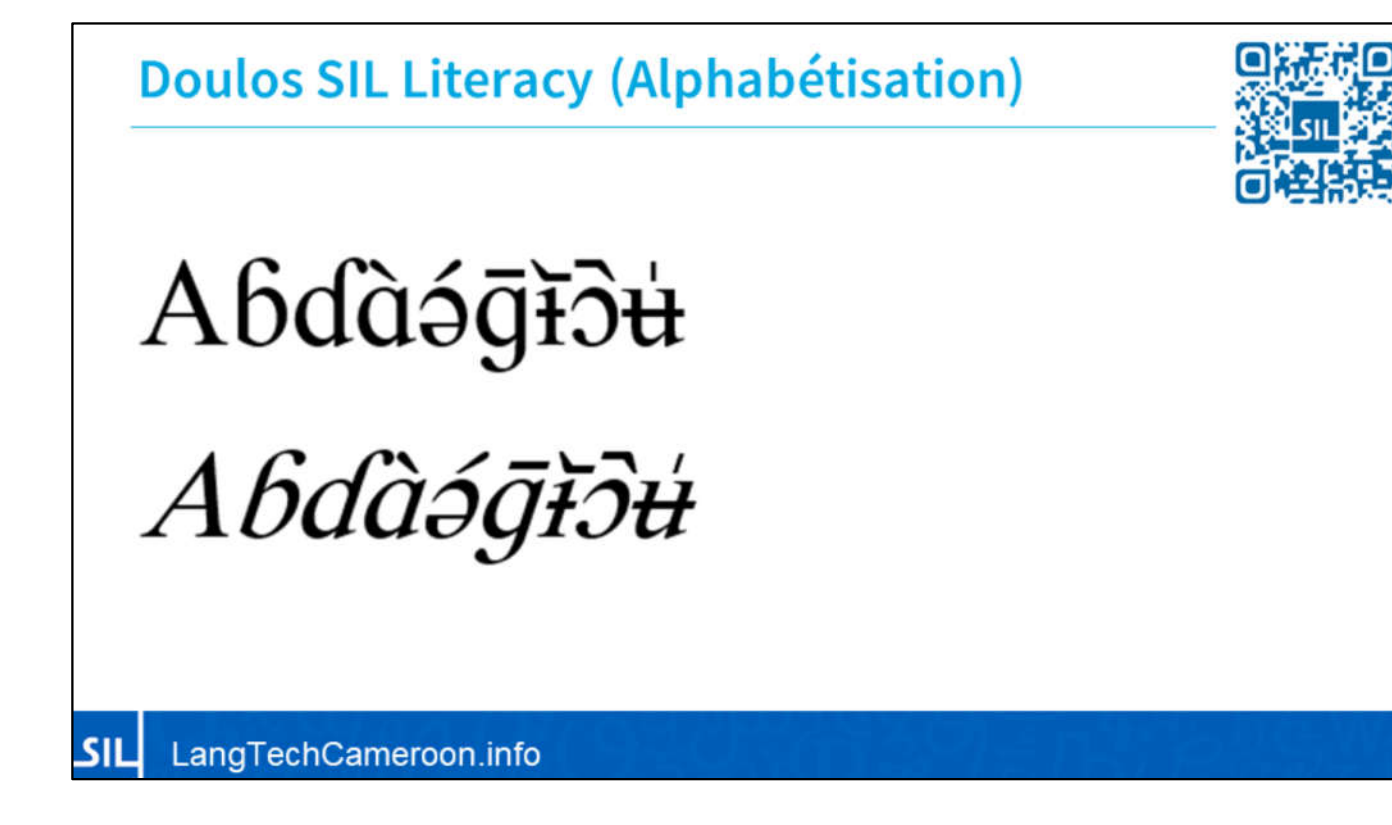

Le SIL de Doulos a aussi le "a" simple et le "g" crochu simplifié, comme on écrit à la main.

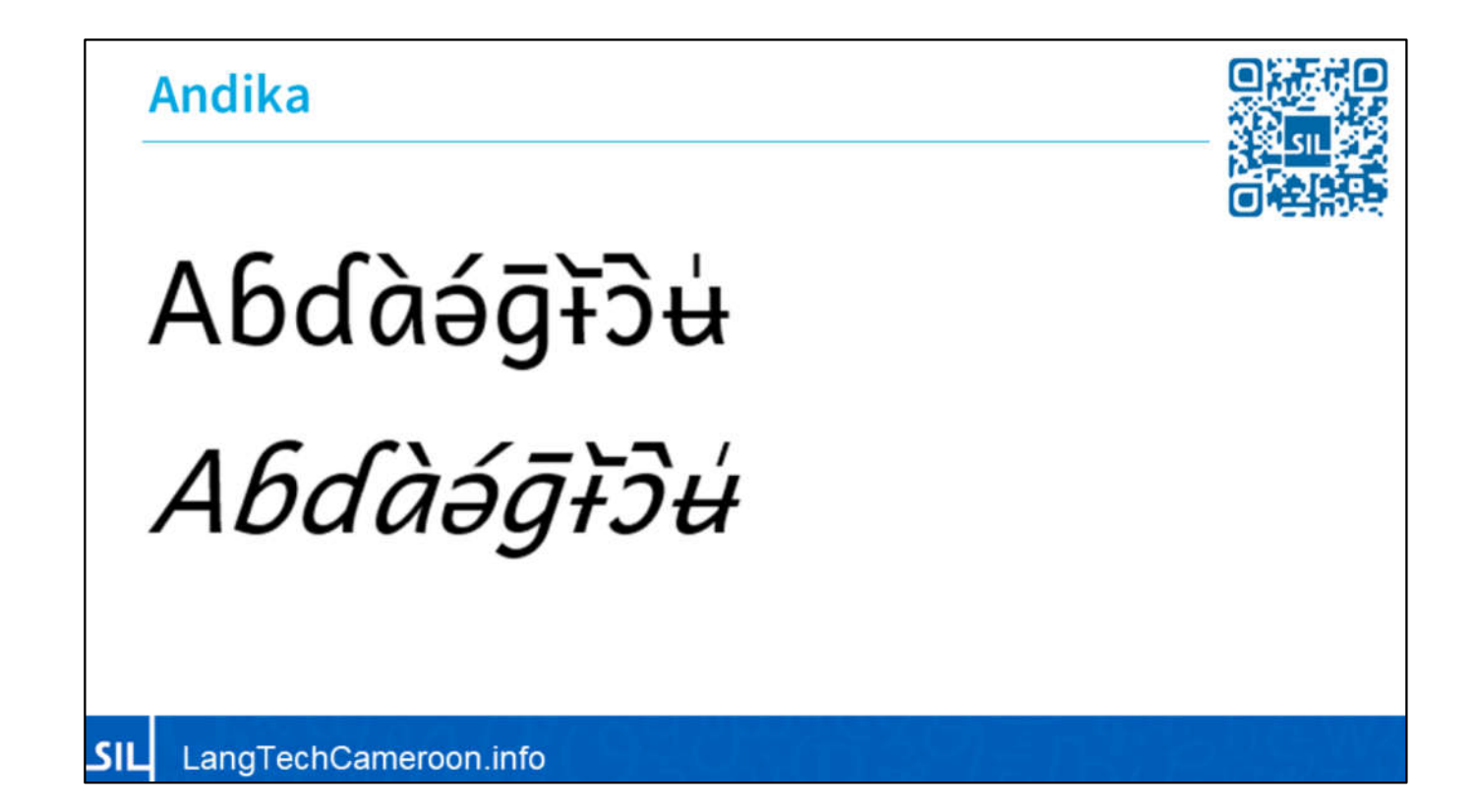

Pour ceux qui apprennent à écrire, nous avons aussi Andika. Andika est une police simplifiée sans les crochets des polices à empattements, et nous voyons des formes simples qui pourraient presque être écrites avec un stylo. Nous voyons les mêmes caractères simples.

**PrimaryLines International** 

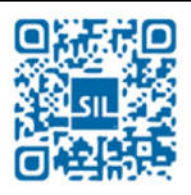

# Comment allez-vous? Ba suki báy wa?

SIL LangTechCameroon.info

Pour ceux qui travaillent sur les Primers, la police PrimaryLines est développée ici au Cameroun qui vous donne la possibilité d'afficher une police qui a déjà des lignes montrant l'étendue de chaque lettre.

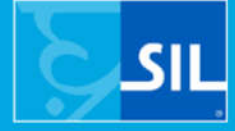

# **Évaluation du soutien** linguistique numérique Basaa **Basaa Language Support**

#### Support linguistique numérique Basaa

#### Soutien à l'encodage

- · Saisie dans le répertoire commun de données locales
- · Saisie dans le dépôt de données locales du SIL
- Claviers et Gboard Keyman

#### لىن

#### Support linguistique numérique Basaa

#### **Contenu localisé**

- · Blogs indigènes
- · Dictionnaires en ligne
- · Ressources en matière de santé
- Publications sur les Écritures
- Pour en savoir plus

لىن

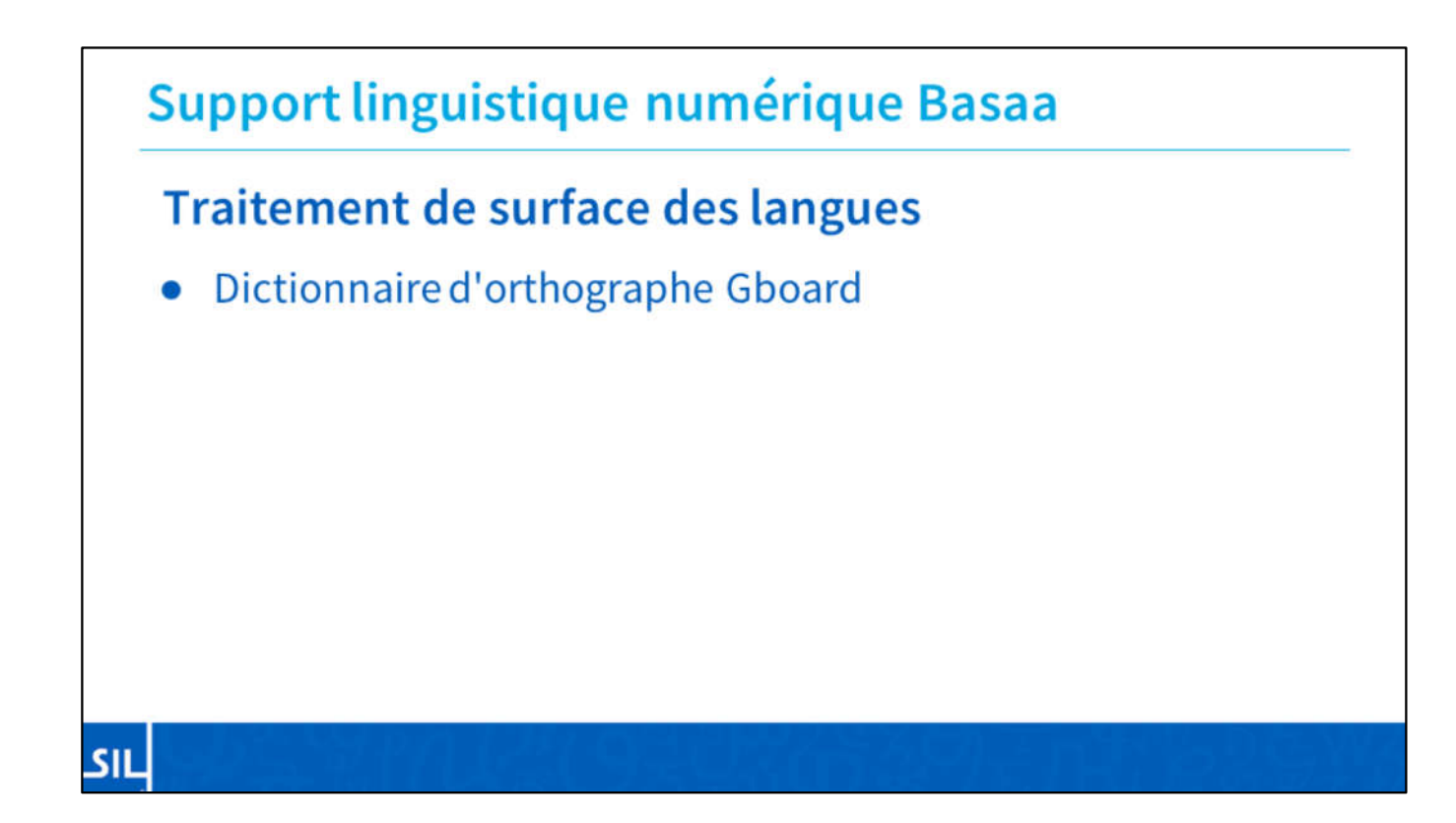

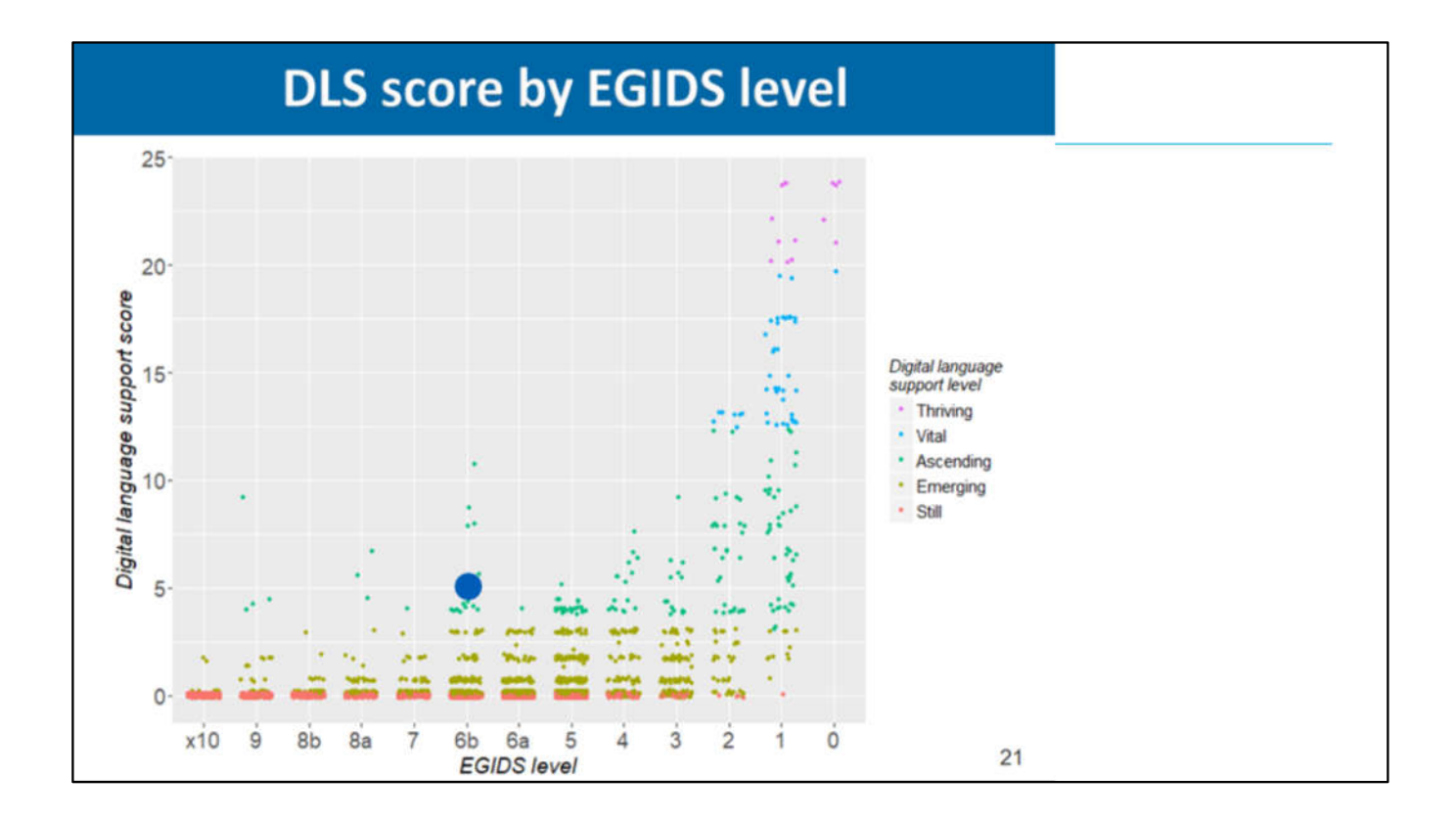

A cause des ressources trouvées, le Basaa est marqué comme 5, Ascendant. Vous pouvez voir le cercle bleu.

### Révision: Support linguistique numérique

Nous avons donc établi que les langues (suivant la GACL) ont un support numérique de base.

- Tous les personnages du Cameroun sont en Unicode
- La plupart des polices de base, SIL et non-SIL, contiennent ces caractères, et beaucoup d'entre elles alignent correctement les diacritiques.
- Certaines polices "fantaisie" contiennent la plupart des Cam. Caractères.
- Les claviers virtuels sont disponibles sur Windows, Linux, MacOS, Android et iOS.
- L'autocorrection est désormais possible sur les claviers mobiles avec une liste de mots de base.

SIL

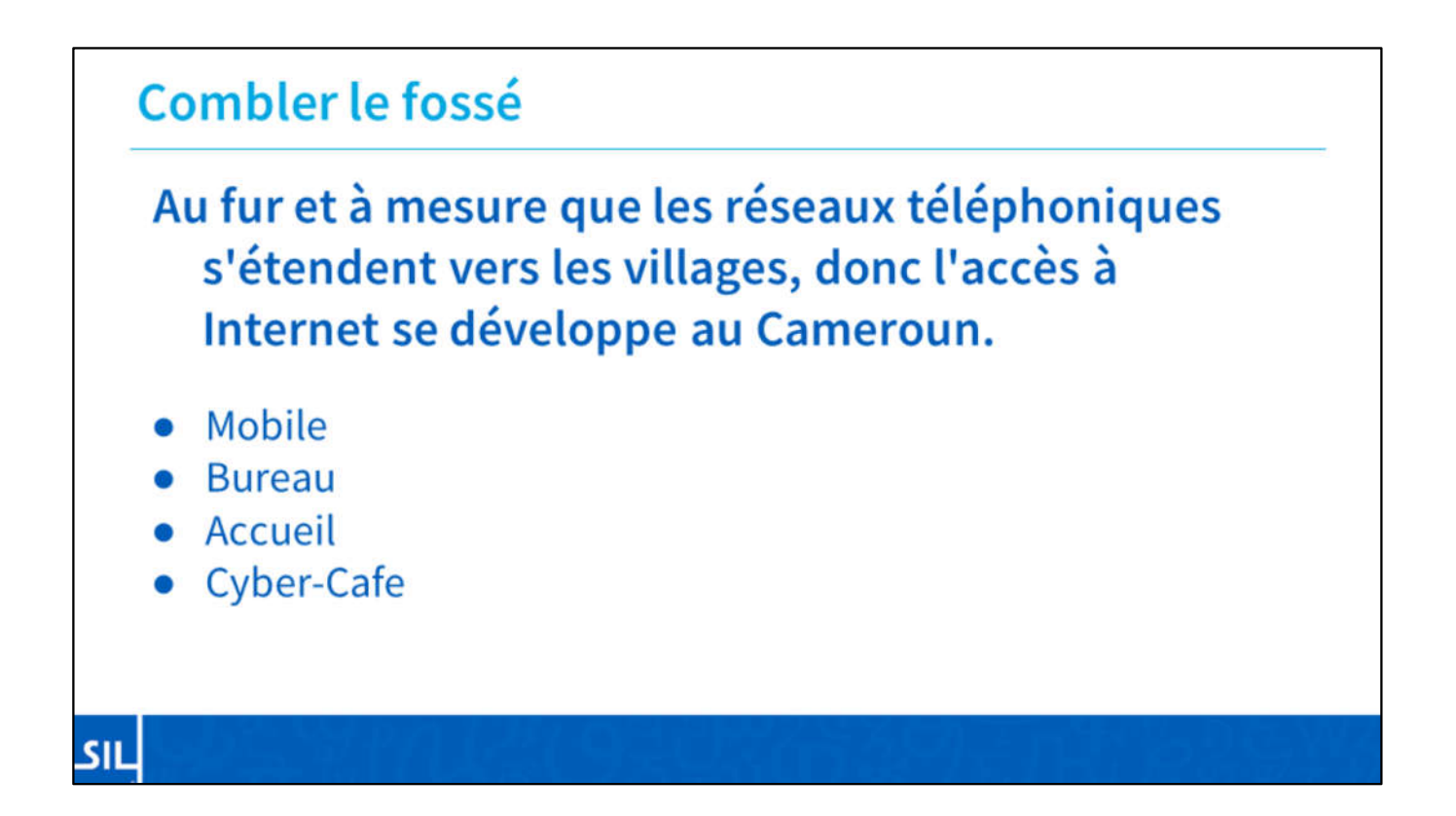

Comme vous le savez, les grandes villes ont tendance à profiter en premier lieu des technologies de l'internet. S'il est toujours possible d'améliorer la vitesse, le coût et la fiabilité, les réseaux téléphoniques s'étendent de plus en plus loin dans les villages éloignés du Cameroun. De plus en plus de personnes trouvent des moyens d'accéder à l'internet, grâce aux technologies mobiles, aux connexions au bureau et à la maison, et aux cybercafés.

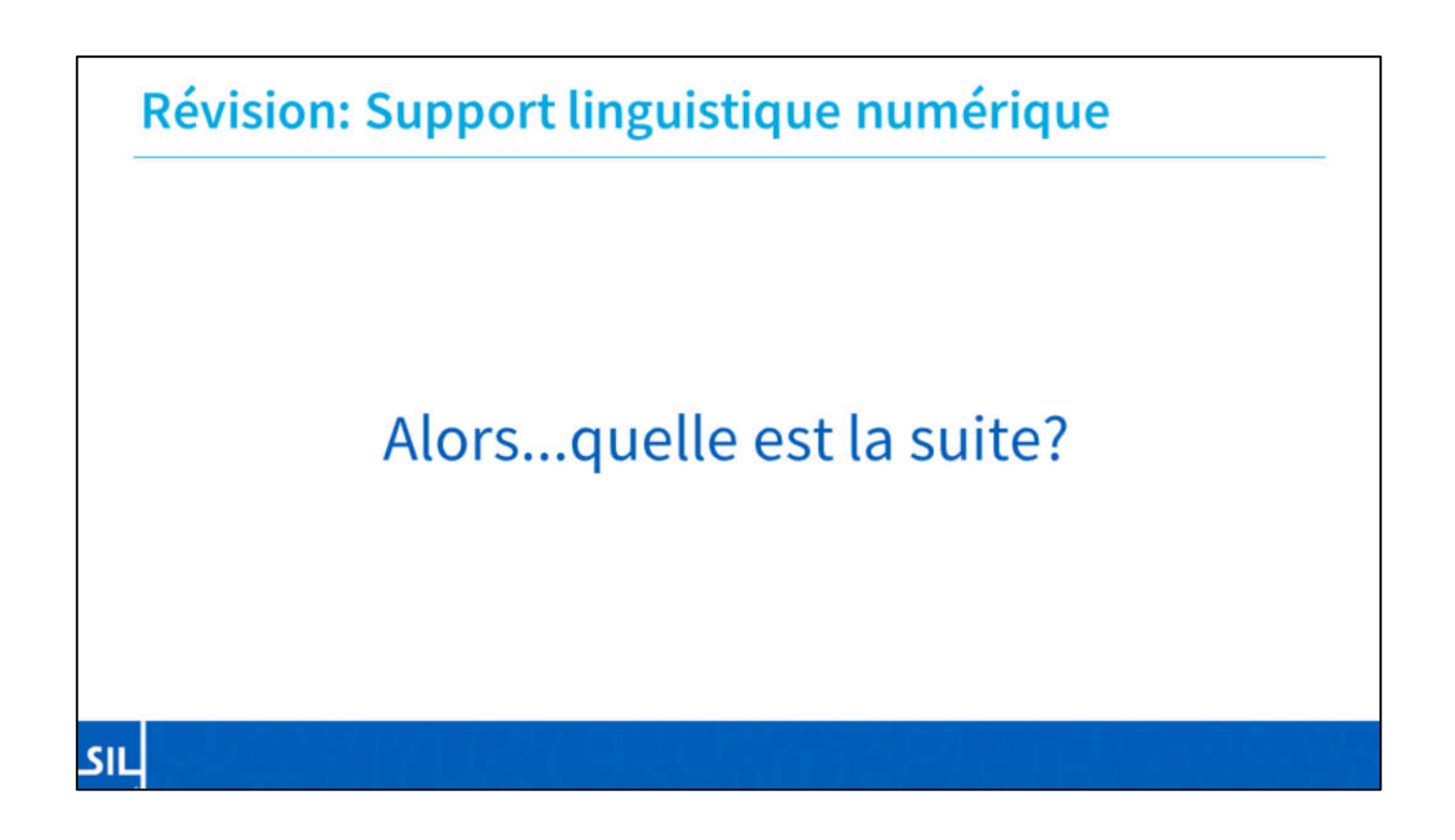

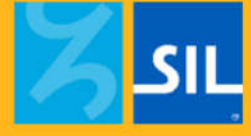

# Vitalité du langage numérique

Comment les langues sont-elles utilisées dans le monde numérique?

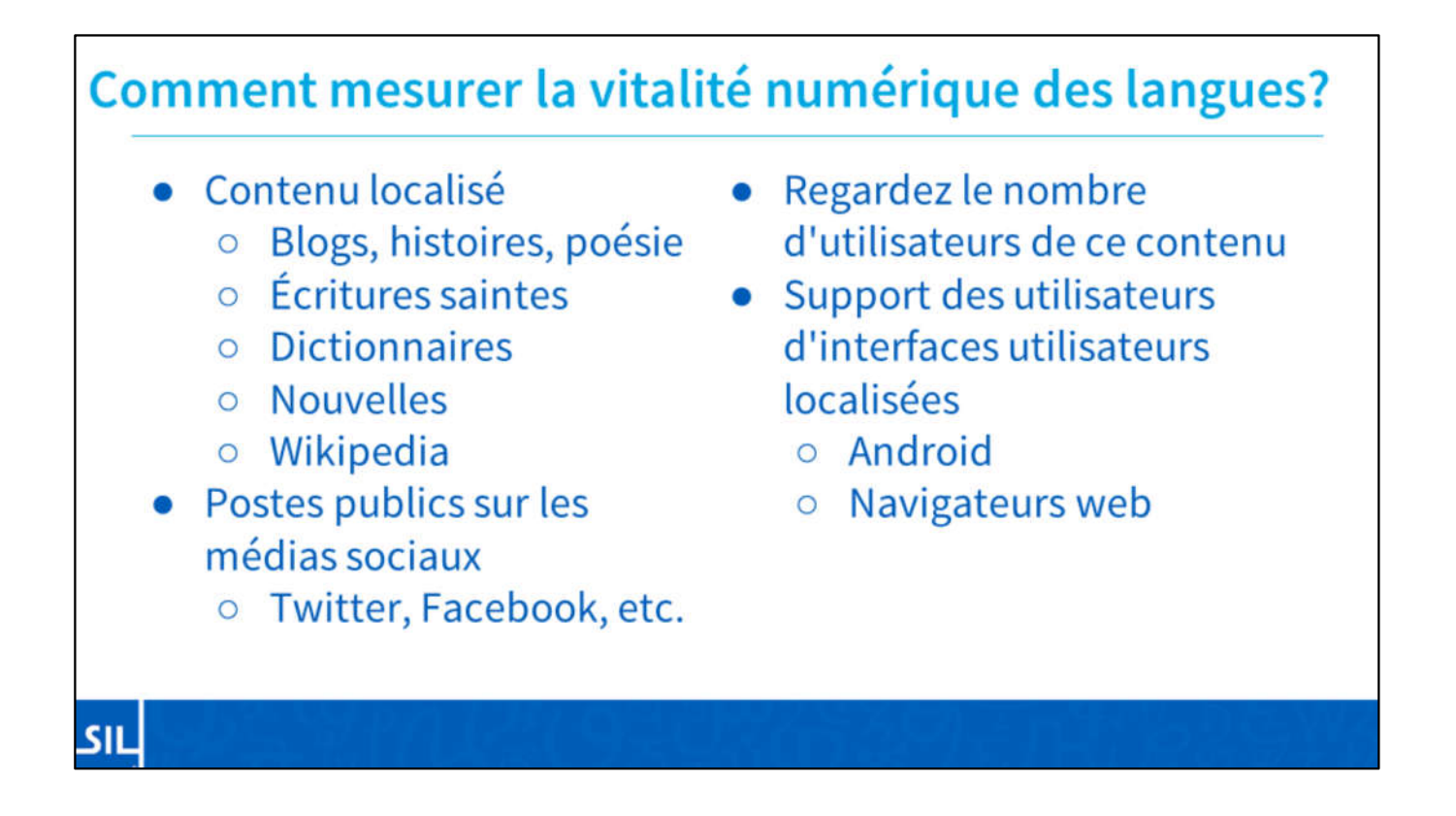

Tout d'abord, Simons et Thompson ont cherché les langues minoritaires là où se trouvent d'autres langues.

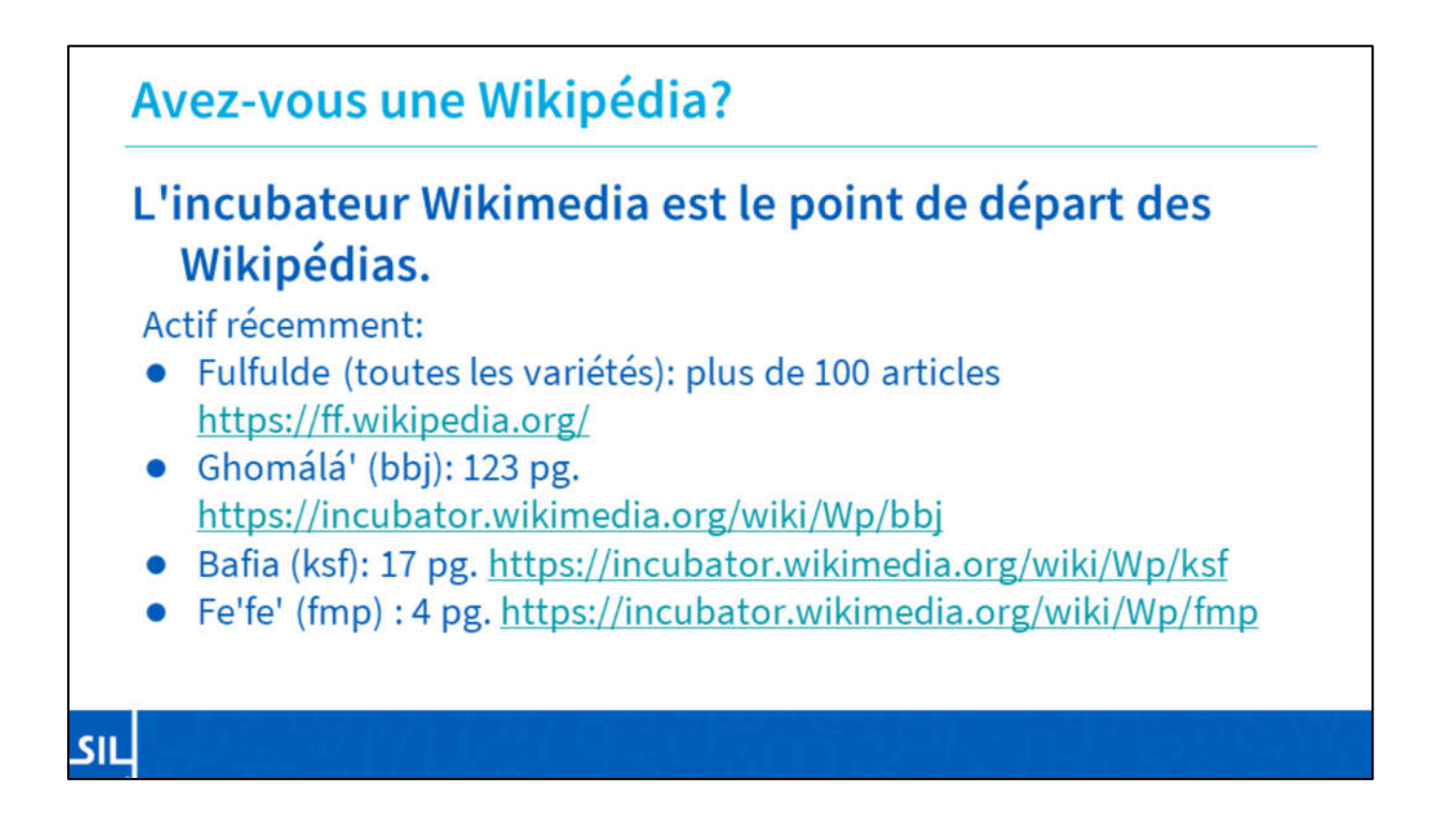

L'incubateur Wikimedia est un endroit pour démarrer une Wikipédia. Lorsqu'une communauté atteint plus de 100 pages de contenu de qualité, elle peut demander que son projet soit transféré sur Wikipédia.

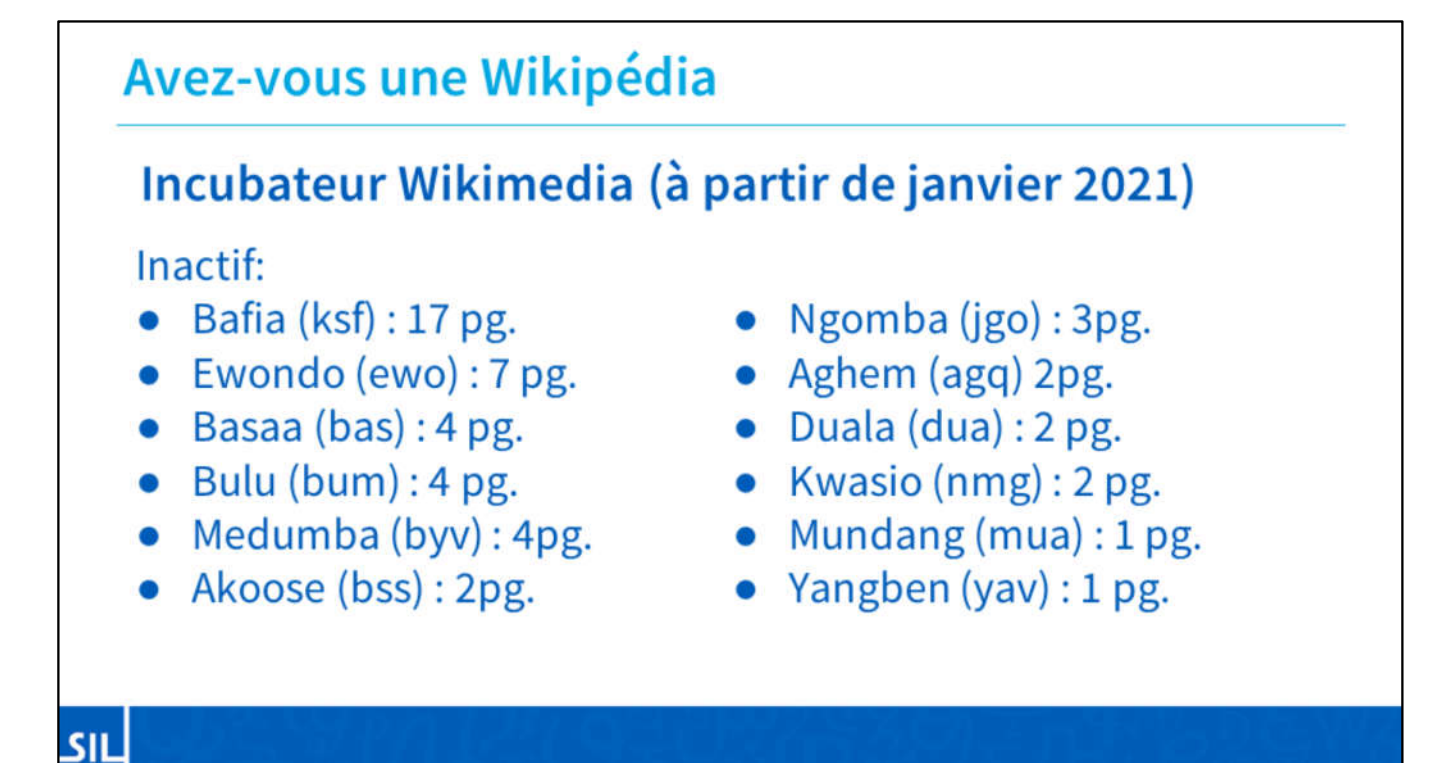

```
Wp/agq (2 P)
Wp/bas (4 P)
Wp/bbj (1 C, 123 P)
Wp/bss (2 P)
Wp/bum (4 P)
Wp/byv (4 P)
Wt/dua (2 P)
Wp/ewo (7 P)
Wb/fmp (4 P)
Wp/fmp (4 P)
Wp/jgo (3 P)
Wp/ksf (17 P)
Wp/nmg (2 P)
Wp/yav (1 P)
```
#### Comment mesurer la vitalité du langage numérique?

- En cherchant le nom de la langue, ils pourraient trouver un contenu local, mais ce contenu est diffusé dans de nombreux endroits.
- Les petits réseaux sociaux, les blogs et les sites sont partout.
- Il est probable que la plupart des communications dans chaque langue sont des messages interpersonnels et directs entre des individus partageant une langue ou une famille de langues.

لىن

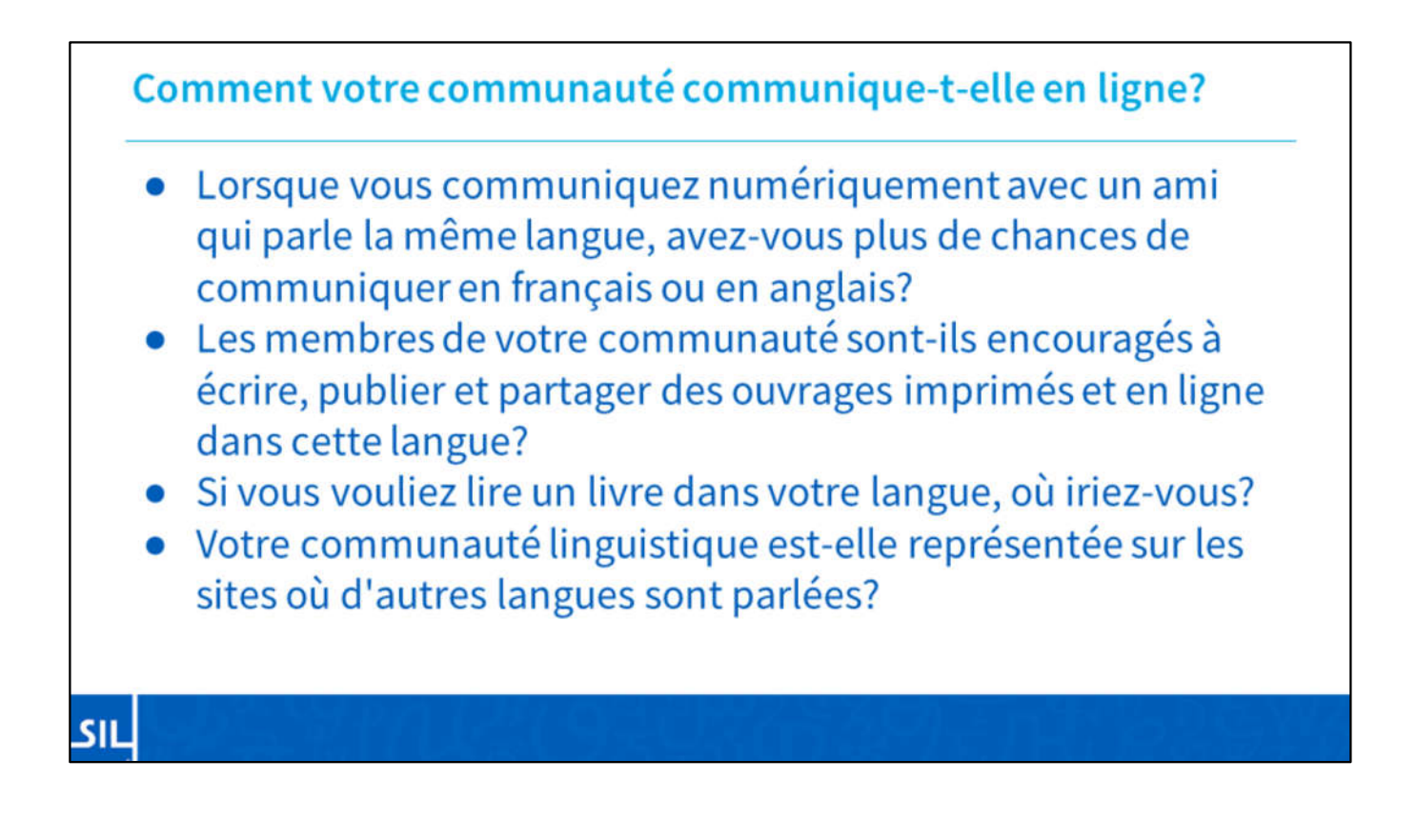

Ce sont des questions auxquelles des ONG comme SIL ne peuvent pas répondre pour vous.

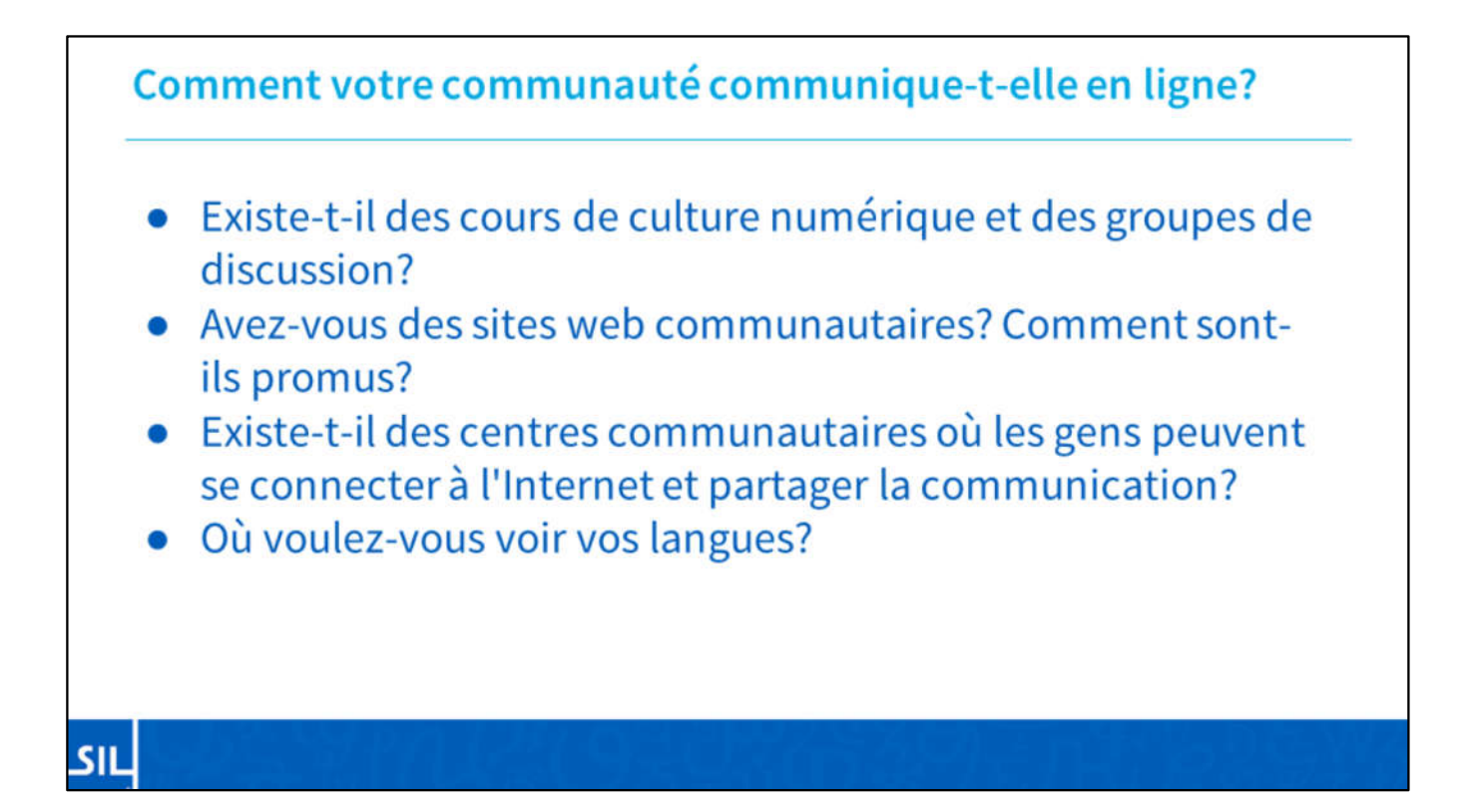

#### **Mise en perspective**

- SIL Cameroun continu à soutenir l'utilisation des langues camerounaises dans les technologies de base sur les principaux systèmes d'exploitation.
- Le SIL dispose d'outils pour simplifier la publication, comme Bloom.
- · SIL a la capacité de vous aider lorsque vous avez besoin d'un défenseur ou d'un partenaire pour rendre les choses possibles, les auteurs, les auditeurs, les lecteurs et les utilisateurs sont dans vos communautés.

لىن

#### **Revue**

لىن

- · La réalité est que la future vitalité numérique de votre langue, ou de vos langues, commence avec vous.
	- Membres locaux et membres de la diaspora
	- o Intervenants et auditeurs
	- o Auteurs et programmateurs
	- O Aînés et jeunes
## Le nouveau modèle

- La vitalité des langues traditionnelles est déterminée par les adultes d'une communauté et par la valeur qu'ils accordent à la transmission de leur langue et de leur culture aux générations suivantes.
- En revanche, la vitalité du langage numérique peut être entre les mains des jeunes, qui ont la possibilité et l'obligation de préserver l'histoire culturelle de leurs parents et de développer de nouvelles formes d'expression numérique.

**SIL** 

La vitalité des langues traditionnelles est déterminée par les adultes d'une communauté et par la valeur qu'ils accordent à la transmission de leur langue aux générations suivantes. En revanche, la vitalité linguistique numérique peut être entre les mains des jeunes (la génération Android), qui ont la possibilité, et l'obligation, de préserver l'histoire culturelle de leurs parents et de développer de nouvelles formes d'expression numérique.

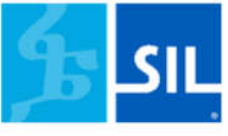

Quel rôle allez-vous jouer dans la vitalité du langage numérique de votre communauté?

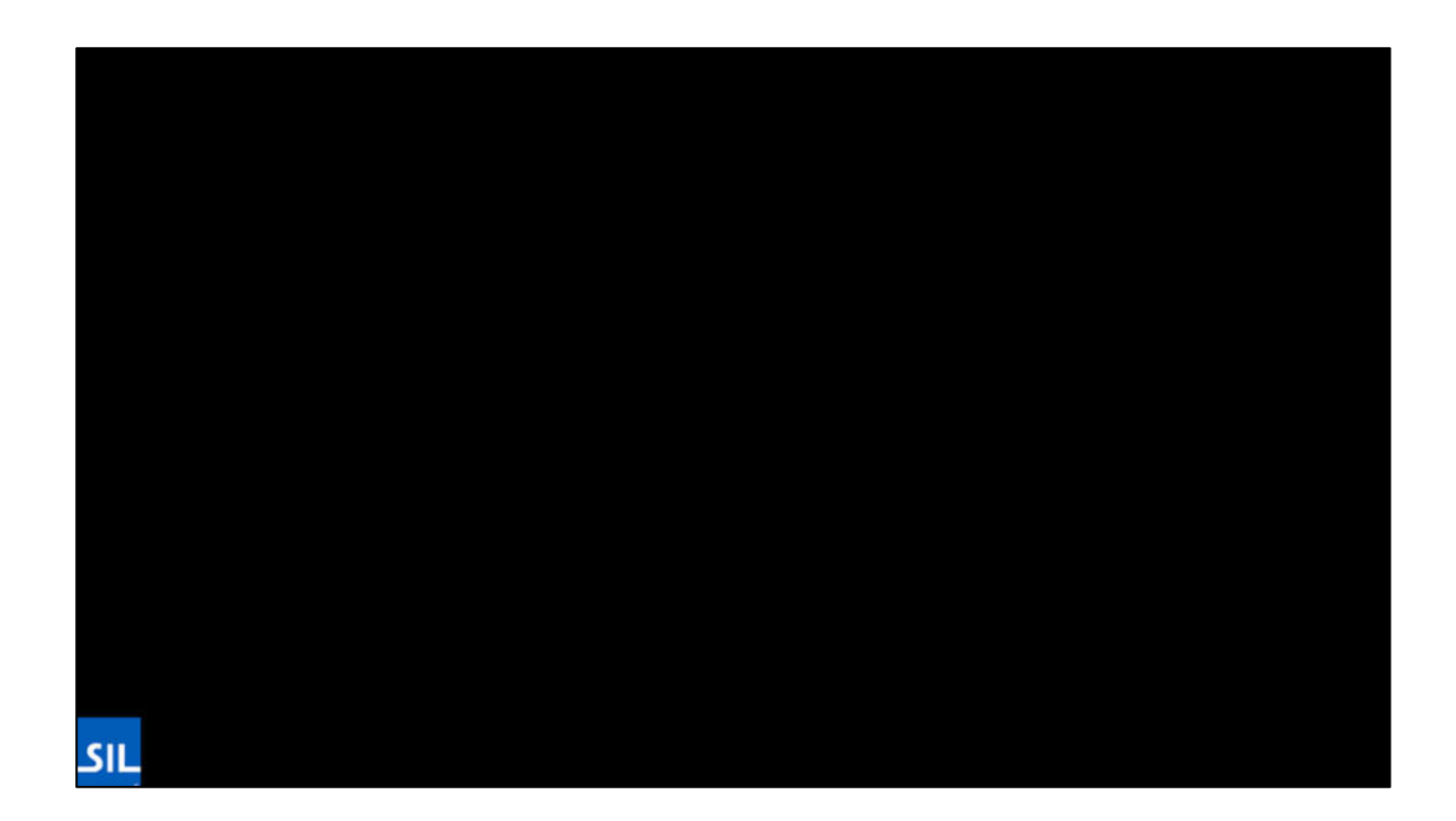